Учреждение образования «БЕЛОРУССКИЙ ГОСУДАРСТВЕННЫЙ ТЕХНОЛОГИЧЕСКИЙ УНИВЕРСИТЕТ»

**З. В. Гончарова**

### **ТЕХНОЛОГИЯ ПОЛИГРАФИЧЕСКИХ ПРОИЗВОДСТВ**

*Рекомендовано*

*учебно-методическим объединением по химико-технологическому образованию в качестве учебно-методического пособия для студентов высших учебных заведений, обучающихся по полиграфическим специальностям*

Минск 2014

#### УДК 655.2/.3.02(075.8) ББК 37.8я73 Г65

#### Рецензенты:

кафедра инновационных технологий в полиграфическом и упаковочном производстве Института принтмедиа и информационных технологий Московского государственного университета печати имени Ивана Федорова (доктор технических наук, профессор, заведующий кафедрой *Е. Б. Баблюк*); кафедра периодической печати Института журналистики Белорусского государственного университета (кандидат филологических наук, доцент, заведующий кафедрой *А. К. Свороб*); кандидат физико-математических наук, заведующий лабораторией компьютерной графики РУП «КРИПТОТЕХ» Гознака *Н. И. Сильванович*

*Все права на данное издание защищены. Воспроизведение всей книги или ее части не может быть осуществлено без разрешения учреждения образования «Белорусский государственный технологический университет».*

#### **Гончарова, З. В.**

Г65 Технология полиграфических производств : учеб.-метод. пособие по курсовому проектированию для студентов учреждений высшего образования по полиграфическим специальностям очной и заочной форм обучения / З. В. Гончарова. – Минск : БГТУ, 2014. – 82 с.

ISBN 978-985-530-411-2.

В учебно-методическом пособии изложены рекомендации по выполнению студентами полиграфических специальностей очной и заочной форм обучения курсовых проектов (работ) на кафедре полиграфических производств. В пособии приводится структура, содержание и правила оформления структурных элементов пояснительной записки. Данное издание дополнено правилами набора и верстки текстовых документов, таблиц и формул. Пособие снабжено приложениями, в которых представлен вспомогательный материал для оформления пояснительной записки курсовых проектов (работ).

> **УДК 655.2/.3.02(075.8) ББК 37.8я73**

**ISBN 978-985-530-411-2 ©** УО «Белорусский государственный технологический университет», 2014 **©** Гончарова З. В., 2014

#### **ПРЕДИСЛОВИЕ**

В связи с изменением стандарта предприятия «Проекты (работы) курсовые» (СТП БГТУ 002–2007) по выполнению и оформлению курсовых проектов (работ) и с учетом специфики курсового проектирования на кафедре полиграфических производств возникла необходимость в уточнении некоторых положений и требований вышеуказанного стандарта при их реализации средствами программных пакетов для набора и верстки с применением компьютерных технологий.

Цель пособия — интенсифицировать работу студентов при выполнении курсовых проектов (работ), помочь им грамотно и в логической последовательности решать поставленные задачи.

Учебно-методическое пособие разработано с учетом современных правил и требований наборных процессов полиграфического производства, что актуально для качественной подготовки будущих инженеров-технологов, инженеров-электромехаников, редакторов-технологов и экономистов-менеджеров полиграфических производств.

Содержание и структура пособия соответствуют требованиям образовательного стандарта для студентов полиграфических специальностей очной и заочной форм обучения.

Учебное издание состоит из нескольких разделов, в которых рассматриваются стадии проектирования, даются указания по подготовке, выполнению и защите курсовых проектов (работ), приводятся требования, предъявляемые к разделам в соответствии с их структурой и содержанием, и подробные указания, пояснения и примеры оформления основных структурных элементов пояснительной записки.

В издании имеется иллюстрационный материал, который является необходимым графическим дополнением и облегчает восприятие и понимание текстовой части пособия.

Данное пособие дополнено правилами компьютерного набора и верстки текста пояснительной записки, таблиц и формул в соответствии с требованиями современного полиграфического производственного процесса.

Учебно-методическое пособие снабжено приложениями, в которых в полном объеме представлен вспомогательный материал, необходимый для оформления пояснительной записки курсовых проектов (работ). Приложения включают подробные рекомендации и примеры оформления наиболее сложных структурных элементов пояснительной записки, а также содержат необходимый справочный материал и стандарт по библиографическому оформлению списков литературы (ГОСТ 7.1–2003).

Данное учебно-методическое пособие предназначено для студентов специальностей 1-47 01 01 «Издательское дело», 1-47 02 01 «Технология полиграфических производств», 1-36 06 01 «Полиграфическое оборудование и системы обработки информации» и специализаций 1-47 02 01 06 «Технология производства тары и упаковки», 1-25 01 07 25 «Экономика и управление в полиграфической промышленности» 1–6-го курсов очной и заочной форм обучения, которые выполняют курсовые проекты (работы) на персональных компьютерах по дисциплинам, изучаемым на кафедре полиграфических производств.

Также издание может быть рекомендовано студентам специальности 1-47 02 01 в качестве дополнительного справочного материала по оформлению пояснительной записки дипломного проекта в соответствии со стандартом предприятия «Проекты (работы) дипломные» (СТП БГТУ 001–2010).

#### **ОБЩИЕ ПОЛОЖЕНИЯ**

## $\overline{\phantom{a}}$

На кафедре полиграфических производств студентами очной и заочной форм обучения специальностей полиграфического профиля выполняются курсовые проекты и курсовые работы по следующим дисциплинам:

- 1. Полиграфика (КР).
- 2. Полиграфика и НИС (КР).
- 3. Обработка изобразительной информации (КР).
- 4. Технология обработки изобразительной информации (КР).
- 5. Моделирование технологических процессов полиграфического производства (КР).
- 6. Технология послепечатных процессов (КР).
- 7. Технология полиграфического производства (КП).
- 8. Технология печатных и отделочных процессов при производстве упаковки и тары (КП).
- 9. Технология печатных процессов (КП).
- 10. Технология допечатных и печатных процессов (КП).
- 11. Проектирование упаковочных и фасовочных подразделений предприятий (КП).
- 12. Проектирование производства тары и упаковки (КП).
- 13. Проектирование технологических процессов полиграфического производства (КП).

Основные задачи курсового проектирования:

— закрепление, углубление и систематизация теоретических знаний, полученных при изучении соответствующих дисциплин;

— формирование навыков самостоятельной работы и творческого подхода к решению поставленных в курсовом проекте (работе) задач.

Тематика курсовых проектов (работ) должна предусматривать решение конкретных задач по профилю специальности и соответствовать задачам изучаемой дисциплины, по которой выполняется курсовой проект (работа). В соответствии с этим на кафедре разрабатываются требования к составу и содержанию курсовых проектов (работ) индивидуально по каждой из изучаемых дисциплин.

Тема курсового проекта (работы) выдается каждому студенту индивидуально с учетом его уровня подготовки, профессиональных интересов и пожеланий.

Курсовые проекты (работы) могут выполняться по нескольким направлениям:

— проектирование технологии изготовления конкретного вида издания или его части;

— совершенствование технологических процессов, разработка и внедрение новых технологий;

— разработка новых методик выполнения лабораторных работ по изучаемой дисциплине;

— исследования в области приоритетных направлений развития полиграфического производства и в соответствии с тематикой научных исследований и разработок, проводимых на кафедре полиграфических производств.

Выполнение различных вариантов заданий в соответствии с тематикой курсового проектирования позволит дифференцировано подходить к процессу разноуровневого обучения студентов, обеспечивая заинтересованность и творческий подход к решению поставленных задач.

Многообразие вариантов заданий и разные уровни курсовых проектов (работ) предполагают возможность раскрытия творческого потенциала студентов, обеспечивают самостоятельное решение поставленных в работе задач и применение полученных во время изучения дисциплины знаний для реализации замысла на практике.

Курсовые проекты (работы) выполняются на основе исходных данных, которые приводятся в задании на курсовое проектирование. Задание оформляется в соответствии с правилами набора, подписывается студентом и руководителем проекта (работы), а затем утверждается заведующим кафедрой.

Состав и требования к разделам курсовых проектов (работ) по соответствующим дисциплинам согласовываются и уточняются руководителем, назначаемым кафедрой, в зависимости от специфики курса, по которому выполняется курсовой проект (работа).

Руководители курсовых проектов (работ), назначенные кафедрой полиграфических производств, выдают задание, оказывают методическую помощь студентам при выполнении проекта (работы),

проводят индивидуальные консультации, контролируют ход выполнения курсового проекта (работы).

Студент отвечает за принимаемые в курсовом проекте (работе) решения и соответствие проекта (работы) установленным требованиям.

Курсовой проект (работа) сдается на проверку в установленный руководителем срок в соответствии с графиком выполнения каждого раздела. Страницы пояснительной записки курсового проекта (работы) вместе с приложениями должны быть скреплены в корешке и помещены в стандартную папку-скоросшиватель.

Руководитель проверяет проект (работу), делает замечания на полях, а затем возвращает проект (работу) студенту на доработку или подготовку к защите. До защиты курсового проекта (работы) студент должен внести все исправления и дополнения. Все замечания руководителя сохраняются до защиты курсового проекта (работы).

При наличии большого количества ошибок проект (работу) следует переделать. Новый вариант сдается на проверку вместе с предыдущим, ранее проверенным руководителем.

#### **СТРУКТУРА И СОДЕРЖАНИЕ КУРСОВОГО ПРОЕКТА (РАБОТЫ)**

Состав и содержание курсового проекта (работы) определяется кафедрой полиграфических производств, ведущей курсовое проектирование. Содержание курсового проекта (работы) должно соответствовать заданию на проектирование и его составу, определенному этим заданием.

Курсовой проект (работа), как правило, состоит из двух основных частей:

пояснительной записки (ПЗ);

 $\sum$ 

иллюстрационного материала.

Иллюстрационный материал может быть представлен в виде схем, диаграмм, графиков, таблиц, фотографий, плакатов, образцов, макетов, учебных стендов, патентной проработки и т. п.

Необходимость и объем иллюстрационного материала регламентируется заданием на курсовое проектирование. Данный материал должен обеспечивать наглядность выполненного практического задания при защите курсового проекта (работы).

Кроме того, курсовые проекты (работы) *первого уровня* могут сопровождаться компьютерной презентацией, выполненной в программе PowerPoint. Презентация демонстрируется на защите курсового проекта (работы). Электронная версия презентации (в виде CD-диска) вкладывается в конверт, который приклеивается в конце работы на третьей странице обложки (папки). В случае необходимости в конце пояснительной записки после всех приложений приводится распечатка презентации на листах бумаги формата А4.

Пояснительная записка курсового проекта (работы) должна последовательно включать следующие структурные элементы:

- титульный лист;
- задание на курсовой проект (работу);
- реферат (для курсового проекта);
- содержание;

введение;

основные разделы;

заключение (для курсового проекта);

список использованных источников;

приложения.

Состав курсового проекта (работы), структура основных разделов и требования к ним *детализируются* в методических указаниях по курсовому проектированию, разрабатываемых кафедрой полиграфических производств по соответствующей дисциплине учебного плана, индивидуально в каждом конкретном случае.

Общий объем текстового материала пояснительной записки (*без учета приложений*) не должен превышать 25–30 страниц для курсового проекта, 15–20 страниц для курсовой работы.

Содержание основных разделов пояснительной записки должно соответствовать выбранной теме курсового проекта (работы) и заданию на проектирование.

ТИТУЛЬНЫЙ ЛИСТ выполняется в соответствии с приложениями 1–3 (по ГОСТ 2.105).

На титуле наименование факультета и кафедры записывается аббревиатурой. Указывается тот факультет, на котором обучается студент, и кафедра, на которой выполняется курсовой проект (работа).

Специальность записывается цифровым кодом и через пробел дается полное ее наименование строчными буквами (первая буква прописная).

Специализация записывается цифровым кодом.

Название темы курсового проекта (работы) приводится в строгом соответствии с заданием на курсовой проект (работу).

ЗАДАНИЕ НА КУРСОВОЙ ПРОЕКТ (РАБОТУ) выполняется в соответствии с приложениями 4–6.

Задание подписывается студентом, руководителем проекта (работы) и утверждается заведующим кафедрой.

Задание на курсовой проект (работу) должно содержать:

фамилию, имя, отчество исполнителя;

тему проекта (работы);

срок сдачи законченного проекта (работы);

исходные данные;

содержание проекта (работы);

календарный график выполнения проекта (работы);

фамилию руководителя.

*Название темы* курсового проекта (работы) в задании и на титульном листе должно *совпадать слово в слово*.

Календарный график выполнения курсового проекта (работы) оформляется в соответствии с правилами набора и верстки таблиц (раздел 5) [1, 2].

РЕФЕРАТ оформляется в соответствии с ГОСТ 7.9.

Реферат должен содержать следующую информацию:

— сведения об объеме курсового проекта (работы): количество страниц пояснительной записки (с учетом приложений) с указанием количества таблиц, формул, рисунков (графиков, схем, диаграмм и т. п.), использованных источников, приложений;

— перечень ключевых слов;

— текст реферата.

Перечень ключевых слов или словосочетаний должен в наибольшей мере последовательно характеризовать содержание курсового проекта (работы).

Перечень должен включать от 5 до 15 ключевых слов, которые приводятся в *именительном падеже*, *единственном числе* и записываются прописными буквами в строку через запятую, *без переноса слов*. Перечень выключается *на формат*, записывается с начала строки *без абзацного отступа.* В конце перечня ключевых слов *точка не ставится*.

Текст реферата должен содержать сведения об объекте, предмете, цели проекта в виде сокращенного изложения курсового проекта (работы) с основными фактическими выводами по каждому разделу пояснительной записки (включая введение и заключение).

Объем текста реферата составляет 500–800 знаков (не более одной страницы).

Пример выполнения реферата представлен в приложении 7.

СОДЕРЖАНИЕ выполняется в соответствии с приложением 8.

Содержание последовательно включает названия всех структурных элементов пояснительной записки курсового проекта (работы) с указанием номеров страниц, на которых помещен каждый заголовок (введение, номера и названия всех разделов, подразделов, пунктов и подпунктов основной части пояснительной записки, список использованных источников, номера и названия всех приложений).

*Названия всех разделов и подразделов* в пояснительной записке и в содержании должны быть *одинаковыми*.

Дополнительные указания по оформлению содержания приведены в подразделе 3.1.

ВВЕДЕНИЕ оформляется в соответствии с указаниями подраздела 3.1. Во введении приводятся:

— краткие сведения о программных средствах, с помощью которых выполняется курсовой проект (работа);

— перечень задач или вопросов, подлежащих решению для достижения поставленной цели;

— область применения разрабатываемых технологий для реализации задач, поставленных в курсовом проекте (работе).

Информация, которая приводится во введении, уточняется руководителем в зависимости от специфики курса, по которому выполняется курсовой проект (работа).

Ориентировочный объем введения — 1–2 страницы.

ОСНОВНЫЕ РАЗДЕЛЫ выполняются с учетом специфики учебной дисциплины и темы курсового проекта (работы).

Курсовой проект (работа), как правило, содержит несколько разделов, которые могут быть разделены на подразделы, пункты и подпункты. Окончательная структура основной части курсовой работы устанавливается по согласованию с руководителем.

Каждый раздел текста пояснительной записки начинают *с нового листа*.

Требования к оформлению текста основных разделов пояснительной записки приведены в подразделе 3.4.

ЗАКЛЮЧЕНИЕ оформляется в соответствии с указаниями подраздела 3.1.

В заключении последовательно излагаются основные теоретические выводы, фактические результаты и практические предложения, которые сформулированы в курсовом проекте (работе).

Текст заключения должен давать полное представление о характере решаемой проблемы, методах ее решения, конкретных качественных и количественных результатах, достигнутых в ходе проектирования. Выводы в заключении могут быть записаны в виде тезисов, по пунктам, каждый из которых может быть пронумерован.

Объем заключения, как правило, составляет 1–2 страницы.

СПИСОК ИСПОЛЬЗОВАННЫХ ИСТОЧНИКОВ оформляется в соответствии с указаниями подраздела 3.1 и размещается в пояснительной записке после основных разделов перед приложениями.

Список включает все литературные источники в порядке появления ссылок на них в тексте пояснительной записки.

В качестве источника информации *нельзя* приводить рукописный конспект лекций по соответствующей дисциплине.

В курсовом проекте (работе) допускаются ссылки на документы и информацию, размещенную на официальных интернет-сайтах государственных органов управления Республики Беларусь и других стран, региональных и международных организаций и их подразделений, предприятий, периодических изданий. При этом в списке использованных источников необходимо привести *подробный электронный адрес* (URL) этого документа или информации.

Примеры библиографического описания литературных источников в соответствии с ГОСТ 7.1 приведены в приложении 10. Правила сокращений в библиографической записи источника информации выполняются по ГОСТ 7.12 и представлены в приложении 11. Список использованных источников составляется в строгом соответствии с указаниями этих приложений.

На все источники, приведенные в списке, в тексте пояснительной записки *обязательно* даются ссылки. В ссылке указывается порядковый номер источника по списку использованной литературы, заключенный *в квадратные скобки*, и далее, при необходимости, через пробел может быть приведен номер таблицы, формулы или страницы, на которой располагается приводимая информация. Например «…расчет проводится по [8] с. 28».

Пример выполнения списка использованных источников приведен в приложении 9.

В ПРИЛОЖЕНИИ следует помещать весь вспомогательный материал (рисунки, схемы, графики, практические примеры, иллюстрирующие выполненные в курсовой работе практические задания, таблицы с промежуточными расчетами, распечатки программ и т. п.).

Оформляются приложения на листах формата А4 как продолжение пояснительной записки. Каждое приложение должно начинаться *с нового листа*.

В тексте пояснительной записки *обязательно* даются ссылки на все приложения, например: схема планировки печатного участка приведена в приложении 2.

Приложения размещаются в пояснительной записке в том порядке, в каком расположены ссылки на них в тексте курсового проекта (работы).

Все приложения должны быть перечислены в содержании с указанием номера приложения, его названия и номера страницы, на которой данное приложение начинается.

Приложения выполняются и оформляются в соответствии с требованиями кафедры, приведенными в подразделе 3.9.

# $\left\langle \right\rangle$

#### **ОФОРМЛЕНИЕ ПОЯСНИТЕЛЬНОЙ ЗАПИСКИ**

Пояснительная записка к курсовой работе оформляется в соответствии с требованиями стандарта предприятия СТП БГТУ 002–2007 «Проекты (работы) курсовые» [1]. Текстовые документы курсовой работы выполняются на белой бумаге формата А4 по ГОСТ 2.301 с применением печатающих устройств вывода, текст печатается на одной стороне листа на русском языке.

#### **3.1. Общие указания**

ПАРАМЕТРЫ ОСНОВНОГО ТЕКСТА. Текст всех частей и разделов пояснительной записки (ПЗ) набирается гарнитурой *Times New Roman*, кеглем *14 пт*. Абзацный отступ первой строки — *15 мм*. Междустрочный интервал (интерлиньяж) основного текста и всех заголовков — *полуторный*.

Для титульного листа и задания на курсовой проект (работу) интерлиньяж — *одинарный*.

РАЗМЕРЫ ПОЛЕЙ (расстояние от края листа до основного текста) для текстовых документов пояснительной записки: слева — 30 мм, справа — 10 мм, сверху — 15 мм, снизу — 20 мм.

НУМЕРАЦИЯ СТРАНИЦ. Все страницы пояснительной записки должны иметь *сквозную нумерацию*. Исчисление страниц пояснительной записки начинается с титульного листа, а номера страниц *проставляются*, начиная с введения.

На титульном листе, задании на курсовую работу, реферате и содержании номера страниц *не проставляются*.

*Номер страницы* размещается в правом верхнем углу страницы, без точки в конце, набирается гарнитурой *Times New Roman*, размер цифр *12 пт*.

ТИТУЛЬНЫЙ ЛИСТ является первой страницей пояснительной записки и оформляется в соответствии с приложениями 1–3.

Текст титула набирается гарнитурой Times New Roman, кегль *14 пт*, междустрочный интервал — *одинарный*.

Титульный лист учитывается при нумерации страниц ПЗ, но номер на нем *не ставится*.

ЗАДАНИЕ НА КУРСОВОЙ ПРОЕКТ (РАБОТУ) оформляется в соответствии с приложениями 4–6.

Текст задания набирается гарнитурой Times New Roman, кегль *14 пт*, междустрочный интервал — *одинарный*.

В задании приводится календарный график, который оформляется в соответствии с правилами набора и верстки таблиц [1, 3]: набирается гарнитурой Times New Roman, интерлиньяж *одинарный*, кегль основного текста таблицы — *12 пт*, кегль шапки таблицы — *10 пт*.

Задание состоит из двух страниц (печатается с лица и оборота зеркальные поля). При нумерации страниц пояснительной записки задание считается *одним* листом, номер на задании *не ставится*.

РЕФЕРАТ оформляется в соответствии с приложением 7. Текст реферата имеет такие же параметры, как и весь основной текст пояснительной записки (см. подраздел 3.4 и раздел 4).

Текст реферата набирается гарнитурой Times New Roman, кегль *14 пт*, интерлиньяж — *полуторный*.

Реферат учитывается при нумерации страниц пояснительной записки, но номер на нем *не ставится*.

СОДЕРЖАНИЕ оформляется в соответствии с приложением 8.

Текст содержания набирается гарнитурой Times New Roman, кегль *14 пт*, междустрочный интервал — *полуторный*.

Содержание учитывается при нумерации страниц пояснительной записки, но номер на нем *не ставится*.

Все наименования, включенные в содержание (названия разделов, подразделов, пунктов и подпунктов), записывают строчными буквами (кроме первой прописной). Номера разделов и подразделов в содержании должны быть выровнены *по разрядам*.

Для названий многострочных заголовков и подзаголовков используется тип списка *с выступом*, при этом начало первых и последующих строк пункта выравнивается слева по одной вертикали. Первые и последующие строки многострочных заголовков и отточия должны быть выровнены справа по одной вертикали.

В содержании пояснительной записки обязательно приводят названия всех приложений, выполненных в курсовом проекте (работе).

Последнее слово каждого заголовка в содержании соединяют отточиями с соответствующим номером страницы. Номер страницы в содержании проставляют справа от наименования (после отточий) арабской цифрой без буквы «с» и знаков препинания.

Для оформления содержания рекомендуется использовать таблицу *без обрамления*, состоящую из двух столбцов. Количество строк в этой таблице зависит от количества заголовков и подзаголовков.

В *первом* столбце приводится перечень всех заголовков пояснительной записки, выравнивание для текста заголовков — на формат, в качестве отточия используются точки.

Отточия в содержании устанавливаются по умолчанию, т. е. без разрядки (интервал — ОБЫЧНЫЙ). Для установки отточий в содержании необходимо выделить всю таблицу с текстом содержания, открыть диалоговое окно ТАБУЛЯЦИЯ (меню ФОРМАТ–ТАБУ-ЛЯЦИЯ) установить следующие параметры: позиция табуляции — 16 см, выравнивание — по левому краю, заполнитель — отточие. Для установки отточия в каждой строке содержания надо установить курсор в конце названия заголовка и с помощью сочетания клавиш [Ctrl+Tab] установить табуляцию.

Во *втором* столбце размещаются номера страниц, выключка по правому краю (для выравнивания цифр по разрядам).

ВВЕДЕНИЕ. Текст введения имеет такие же параметры, как и весь основной текст пояснительной записки (см. подраздел 3.4 и раздел 4).

Текст введения набирается гарнитурой Times New Roman, кегль *14 пт*, интерлиньяж — *полуторный*.

Введение является первой страницей пояснительной записки, на которой *проставляется* номер страницы.

ОСНОВНЫЕ РАЗДЕЛЫ ПОЯСНИТЕЛЬНОЙ ЗАПИСКИ оформляются в соответствии с указаниями подраздела 3.4.

Текст основных разделов пояснительной записки набирается гарнитурой Times New Roman, кегль *14 пт*, интерлиньяж основного текста записки — *полуторный*.

Основной текст пояснительной записки набирается в соответствии с правилами набора и верстки (см. раздел 4). Указания по оформлению названий разделов и их нумерации приведены в подразделах 3.2 и 3.3.

ЗАКЛЮЧЕНИЕ. Текст заключения имеет такие же параметры, как и весь основной текст пояснительной записки (см. подраздел 3.4 и раздел 4).

Текст заключения набирается гарнитурой Times New Roman, кегль *14 пт*, интерлиньяж — *полуторный*.

Страницы заключения учитываются в нумерации страниц пояснительной записки, на них *проставляются* номера страниц.

СПИСОК ИСПОЛЬЗОВАННЫХ ИСТОЧНИКОВ оформляется в соответствии с приложением 9. Примеры оформления библиографического описания различных литературных источников приведены в приложении 10 [4].

Текст списка использованных источников набирается гарнитурой Times New Roman, кегль *14 пт*, междустрочный интервал — *полуторный*.

Для оформления списка используется *нумерованный список с выступом* (правила набора списков перечислений, приведены в подразделе 3.5). Тип нумерации — арабские цифры с точкой.

В тексте пояснительной записки ссылки на источники информации, приведенные в списке использованных источников, *обязательны*.

Страницы списка использованных источников *нумеруются* и учитываются в нумерации страниц пояснительной записки.

ПРИЛОЖЕНИЯ. Подробные указания по оформлению приложений курсового проекта (работы) приведены в подразделе 3.9. Примеры выполнения приложений различного вида (в соответствии с заданием курсового проекта (работы)) представлены в приложениях 19–21. На все приложения в тексте пояснительной записки *обязательно* даются ссылки.

Все страницы приложений *нумеруются* и учитываются в нумерации страниц пояснительной записки. Приложения должны иметь общую с остальной частью пояснительной записки сквозную нумерацию страниц.

#### **3.2. Оформление заголовков**

Текст пояснительной записки подразделяют на разделы и при необходимости на подразделы, пункты и подпункты.

*Каждый раздел* текста пояснительной записки следует начинать *с нового листа*.

Каждый раздел и подраздел должен иметь заголовок. Заголовки, набранные в несколько строк, разбивают по смыслу. Если заголовок состоит из двух предложений, то их разделяют между собой точкой.

Строка заголовка не должна заканчиваться союзом, предлогом, частицей, наречием, они переносятся на следующую строку.

*Перенос* слов в заголовках *не допускается*.

ЗАГОЛОВОК РАЗДЕЛА записывают прописными буквами и выключают по центру (без отступа первой строки).

Заголовки разделов набирают шрифтом Times New Roman, прямым светлым начертанием, кегль *14 пт*. Междустрочный интервал для заголовков разделов, в том числе многострочных, набранных прописными буквами — *полуторный*. Заголовок раздела от последующего основного текста пояснительной записки (т. е. снизу) отбивают на *10 пт*. В конце заголовков разделов *точку не ставят*.

ЗАГОЛОВОК ПОДРАЗДЕЛА записывают с абзаца строчными буквами (кроме первой прописной) и выключают по ширине страницы (на формат).

Заголовки подразделов набирают шрифтом Times New Roman, прямым светлым начертанием, кегль *14 пт*. Междустрочный интервал для заголовков подразделов — *полуторный*. От основного текста пояснительной записки заголовок подраздела отделяют: сверху на *30 пт*, снизу — на *10 пт*. Если заголовок подраздела следует сразу за заголовком раздела, то он отбивается сверху (от заголовка раздела) и снизу (от основного текста) на *10 пт*. В конце заголовков подразделов *точку не ставят*.

ЗАГОЛОВОК ПУНКТА И ПОДПУНКТА записывают с абзаца строчными буквами (кроме первой прописной) *в подбор* к основному тексту пояснительной записки и выключают по ширине страницы (на формат).

Заголовки пунктов и подпунктов набирают шрифтом Times New Roman, выделяют *полужирным* начертанием, кегль *14 пт*. Междустрочный интервал для этих заголовков — *полуторный* (такой же, как у основного текста пояснительной записки). В конце этого заголовка *ставят точку*, а начало текста пункта или подпункта отделяют от текста заголовка *обычным пробелом*.

Названия структурных составляющих пояснительной записки: «Содержание», «Введение», «Список использованных источников» оформляются как заголовки разделов.

Пример оформления заголовков представлен в подразделе 3.3.

#### **3.3. Нумерация заголовков**

Все разделы, подразделы, пункты и подпункты в пояснительной записке должны быть пронумерованы арабскими цифрами, шрифт Times New Roman, кегль *14 пт*.

НОМЕР ПОДРАЗДЕЛА состоит из номера раздела и подраздела, разделенных точкой. Например «1.2» (второй подраздел первого раздела). *Подразделы* нумеруют в пределах раздела.

НОМЕР ПУНКТА состоит из номера раздела, подраздела и пункта, разделенных точками. Например «1.2.3» (третий пункт второго подраздела первого раздела). *Пункты* нумеруют в пределах каждого раздела и подраздела.

НОМЕР ПОДПУНКТА состоит из номера раздела, подраздела пункта и подпункта, разделенных точками. Например «1.2.3.1» (первый подпункт третьего пункта второго подраздела первого раздела). *Подпункты* нумеруют в пределах пункта.

В конце номера подраздела, пункта, подпункта *ставится точка*.

Ниже приведен пример оформления заголовков в пояснительной записке курсового проекта (работы):

#### 3. ВЫБОР И ОБОСНОВАНИЕ ВЫБОРА ТЕХНОЛОГИЧЕСКОГО ОБОРУДОВАНИЯ

3.1. Параметры, влияющие на выбор технологического оборудования допечатной подготовки

При выборе технологического оборудования допечатной подготовки следует в первую очередь рассмотреть влияние на параметры вывода способа печати.

3.2. Выбор и обоснование выбора оборудования и программных средств обработки информации

На выбор оборудования влияют следующие факторы: формат изданий, требования к качеству, виды оригиналов, возможности предприятия, требования к скорости изготовления продукции.

**3.2.1. Рабочая станция.** Допечатная подготовка сегодня реализуется на двух основных платформах: Aplle Macintosh и IBM PC.

18

Структурным составляющим пояснительной записки: титульный лист, задание на курсовую работу, реферат, содержание, введение, заключение, список использованных источников *номера не присваиваются*.

#### **3.4. Оформление основных разделов пояснительной записки**

Набор основного текста пояснительной записки рекомендуется выполнять в соответствии с общими правилами набора, регламентированными технологической инструкцией ВНИИ полиграфии [3]. Общие правила набора текстовых документов приведены в разделе 4.

В тексте должны применяться научно-технические термины, обозначения и определения, установленные соответствующими стандартами или общепринятые в научно-технической литературе.

В тексте пояснительной записки *не допускается*:

— применять обороты разговорной речи, техницизмы, профессионализмы;

— применять произвольные словообразования и сокращения слов, кроме установленных правилами орфографии и соответствующими стандартами по ГОСТ 2.316;

— применять для одного и того же понятия различные научнотехнические термины, близкие по смыслу (синонимы), а также иностранные слова и термины при наличии равнозначных слов и терминов в языке написания записки;

— применять без числовых значений математические знаки, например: > (больше), < (меньше), = (равно),  $\ge$  (больше или равно),  $\leq$  (меньше или равно),  $\neq$  (не равно), а также знаки  $\mathcal{N}_2$  (номер) и  $%$  (процент).

Текст пояснительной записки курсового проекта (работы) пишется от *3-го* лица *единственного* числа *настоящего* времени, местоимения *«я»* и *«мы***»** в описании *употреблять нельзя***!**

В тексте пояснительной записки должны использоваться *кавычки* только *одного типа*.

*Запрещается* применять в тексте пояснительной записки какиелибо виды выделений (полужирный шрифт, курсивное начертание, подчеркивание). *Для выделения* в тексте рекомендуется использовать ПРОПИСНЫЕ буквы (для названий команд меню, опций диалогового окна и т. п.).

Цепочки команд в тексте ПЗ рекомендуется записывать через *короткое тире* [Ctrl+«–» на дополнительной клавиатуре] *без отбивок*.

#### **3.5. Оформление списков перечислений, примечаний и ссылок**

В пояснительной записке внутри разделов и подразделов (пунктов и подпунктов) могут быть приведены перечисления в виде списков.

СПИСКИ ПЕРЕЧИСЛЕНИЙ могут быть набраны 3 способами:

— все пункты *в подбор* с разделением запятыми или точками с запятой;

— все пункты с абзацного отступа — список *без выступа*;

— все пункты с втяжками вторых и последующих строк — список *с выступом*.

В пояснительной записке курсового проекта (работы) используются *2 типа списков*:

— *с выступом* для перечислений в основном тексте пояснительной записки;

— *без выступа* для «Содержания» и «Списка использованных источников».

Первая строка каждого пункта списка набирается с абзаца, вторая и последующие — в зависимости от типа списка, все строки списка выравниваются по ширине страницы.

Если вторые строки набирают *с втяжкой*, то позиции начала второй и всех последующих строк должны быть *одинаковыми*.

Списки перечислений *не отделяют* от основного текста пояснительной записки (т. е. сверху и снизу) дополнительным интервалом.

При переносе списка перечисления с полосы на полосу рекомендуется заканчивать полосу полным пунктом.

Для *нумерации* элементов списка (пунктов) используют либо числа, либо буквы, либо маркеры.

В пояснительной записке курсового проекта (работы) разрешается применять *только арабские цифры*.

В пояснительной записке возможны *2 варианта нумерации* списков:

— либо *цифра с точкой* «**5.** » — в этих случаях текст списка набирают с первой прописной буквы, а в конце каждого пункта списка ставят точку;

— либо *цифра со скобкой без точки* «**5)** » — в этих случаях текст списка набирают строчными буквами, в конце каждого пункта списка ставят точку с запятой, а в конце последнего пункта списка ставят точку.

Например:

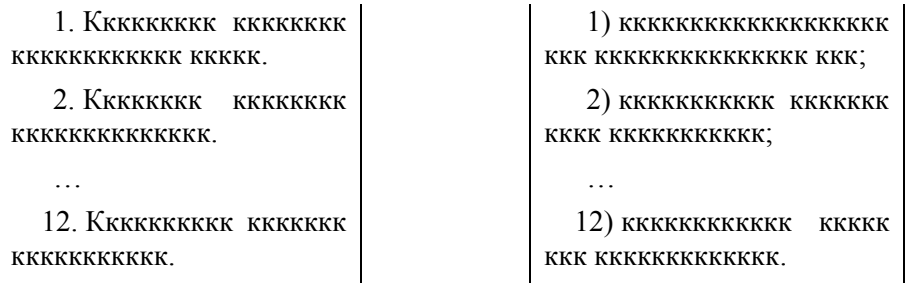

*Числа* в номерах списков перечислений выравниваются *по разрядам*, а *начало текста* во всех пунктах списка должно быть выровнено *по вертикали.*

ПРИМЕЧАНИЯ. В пояснительной записке могут размещаться примечания, которые приводятся для пояснения содержания текста, таблиц или иллюстраций.

Примечания размещают непосредственно после пункта, подпункта, таблицы, иллюстрации, к которым они относятся.

Перед примечаниями следует писать слово «Примечания» с прописной буквы кеглем *12 пт* с абзацного отступа без подчеркивания. После слова «Примечания» ставят длинное тире, текст самого примечания пишут с прописной первой буквы.

Одно примечание *не нумеруют*. Несколько примечаний следует нумеровать порядковой нумерацией арабскими цифрами с точкой.

Примечание к таблице помещают в конце таблицы над линией, обозначающей окончание таблицы.

ССЫЛКИ. В пояснительной записке приводят различные ссылки на элементы основного текста записки.

Ссылки на литературные источники следует указывать порядковым номером по списку использованных источников, заключенным в квадратные скобки. Например: «… как рекомендовано в [14]».

Ссылки на разделы, подразделы, пункты, подпункты, иллюстрации, таблицы, формулы, уравнения, перечисления, приложения следует указывать их порядковым номером, например: «...в разделе 4», «...по пункту 3.3.4», «...в подпункте 2.3.4.1», «...по формуле (1.3)», «...в приложении 5», «…на рис. 2.1», «…в табл. 2.9».

Если в пояснительной записке одна формула, одно уравнение, одно приложение, следует при ссылках писать: «в таблице», «в приложении», «в уравнении», «в формуле», «на рисунке».

#### **3.6. Оформление формул**

Расчетные формулы в пояснительной записке приводят в общем виде, затем подставляют числовые значения величин в том порядке, в каком они располагаются в формуле, и сразу записывают окончательный результат с указанием размерности.

Промежуточные вычисления, сокращения и зачеркивания в формулах *не допускаются*.

Непосредственно под формулой должны быть приведены значения символов и числовых коэффициентов, входящих в формулу, если они не пояснялись ранее в тексте.

Значение каждого символа с указанием его размерности следует давать с новой строки в той последовательности, в которой они приведены в формуле.

Первая строка пояснения должна начинаться со слова «где» без двоеточия после него, последующие строки — с абзаца, текст пояснения выключают по ширине страницы, например:

Расчет необходимого количества CtP оборудования выполняется по формуле [39]:

$$
N_{\rm p} = \frac{M_t}{F_{\rm o6} \times m},\tag{2.18}
$$

где *М<sup>t</sup>* ― трудоемкость продукции при ее изготовлении на машинах данного типа, маш.-ч;

*F*об — годовой фонд времени работы машины при односменном режиме, ч;

*m* — сменность работы оборудования.

Все символы, используемые в формулах, должны быть набраны однотипно и одинаковым кеглем как в формулах, так и в тексте пояснительной записки.

В формулах в качестве символов следует применять обозначения, установленные соответствующими государственными стандартами, справочниками или пособиями.

Для набора формул рекомендуется использовать специальную программу Microsoft Equation 3.0.

Все формулы в пояснительной записке курсового проекта (работы) набирают в соответствии с правилами набора и верстки формул (см. раздел 6).

Формулы выделяют в тексте в отдельную строку и выравнивают их по центру (по ширине страницы).

От текста пояснительной записки формулы отбивают сверху и снизу на *5 пт* (так как интерлиньяж — *полуторный*). Если концевая строка предшествующего абзаца короткая, т. е. не перекрывает формулу по ширине, то формулу от нее *не отбивают*.

Формулы в пояснительной записке следует *нумеровать* порядковым номером *в пределах раздела* арабскими цифрами. Если в пояснительной записке только одна формула, ее *не нумеруют*.

Номер состоит из двух цифр, разделенных точкой: первая цифра — номер раздела, вторая — порядковый номер формулы. *Номер формулы* записывают в *круглых скобках*, выравнивают по правому краю страницы на уровне середины формулы, например (2.1).

Переносы в формулах нежелательны.

Если формула не вмещается в одну строку, перенос *допускается*: в первую очередь — на знаках равенства (=) и соотношения (>, <); во вторую очередь — на знаках «плюс» (+) и «минус» (–); в третью очередь — на знаке умножения.

Знак, на котором сделан перенос, должен быть набран два раза: в конце первой строки формулы и в начале второй. При переносе нумерованной формулы номер должен стоять против ее последней строки.

Все формулы в пояснительной записке, а также подставляемые в них величины и коэффициенты снабжаются ссылкой на источник информации.

*Номер источника* информации записывают *в квадратных скобках* в соответствии с номером в списке использованных источников, например [24].

Пример оформления формул в пояснительной записке курсового проекта (работы) представлен в приложении 12.

В случае выполнения вычислений с помощью специальных программ (например, MathCAD и Exсel) допускается записывать в формулах только конечный результат.

Промежуточные вычисления размещают в приложениях к пояснительной записке курсового проекта (работы).

Примеры оформления приложений с промежуточными вычислениями (таблицы с расчетами в Exсel и результаты математического моделирования в MathCAD) представлены в приложениях 20–21.

#### **3.7. Оформление таблиц**

Таблицы применяют для лучшей наглядности и удобства сравнения показателей. Цифровой материал, как правило, следует оформлять в виде таблиц.

Таблица размещается после первого упоминания о ней в тексте или на следующей странице таким образом, чтобы ее можно было читать без поворота страницы документа (книжная ориентация) или с поворотом по часовой стрелке (альбомная ориентация).

РАЗМЕРЫ ПОЛЕЙ для страниц пояснительной записки, которые содержат *только* таблицы:

— при *книжной ориентации* таблицы *—* слева *30 мм*, справа *10 мм*, сверху *15 мм*, снизу *20 мм*;

— при *альбомной ориентации* таблицы — слева *20 мм*, справа *15 мм*, сверху *30 мм*, снизу *10 мм*.

Таблицы слева, справа и снизу должны быть ограничены линиями, внутренние границы в таблицах также *обязательны*.

Отсутствие горизонтальных и вертикальных внутренних линий в таблице допускается, если это не затрудняет пользование таблицей.

Таблицы рисуют *тонкими линиями*, заполняют таблицы текстом с параметрами: шрифт *Times New Roman* прямого начертания, строчными буквами (кроме первой прописной).

Таблицы оформляют в соответствии с правилами набора и верстки таблиц по указаниям раздела 5 настоящего издания.

Пример оформления таблиц приведен в приложении 13.

#### **3.8. Оформление иллюстраций**

ИЛЛЮСТРАЦИИ (РИСУНКИ) в пояснительной записке (графики, диаграммы, схемы, фотографии и т. п.) следует располагать непосредственно после текста, в котором они упоминаются впервые, или на следующей странице.

Количество иллюстраций (рисунков) должно быть достаточным для пояснения излагаемого текста.

На все иллюстрации должны быть даны ссылки в тексте пояснительной записки.

Иллюстрации должны иметь название, которое помещают над иллюстрацией, интерлиньяж — *одинарный*.

*Название* набирают кеглем *12 пт*, строчными буквами (кроме первой прописной), выравнивают по ширине страницы — по центру, отбивают от рисунка на *14 пт*.

При необходимости под иллюстрацией помещают поясняющие данные (подрисуночный текст), интерлиньяж — *одинарный*.

*Подрисуночный текст* набирают кеглем *10 пт*, отбивают от рисунка на *10 пт*, выравнивают *на формат по ширине* самой *иллюстрации*.

При оформлении иллюстраций в пояснительной записке курсового проекта (работы) нумерацию иллюстраций выполняют в пределах раздела арабскими цифрами.

*Номер иллюстрации* должен состоять из номера раздела и порядкового номера рисунка в разделе, разделенных точкой. Номер записывают в сопровождении сокращенного слова «Рис.», например «Рис. 2.5» (пятый рисунок второго раздела). Если в пояснительной записке всего одна иллюстрация ее *не нумеруют* и слово «Рис.» под ней не пишут.

Номер иллюстрации помещают сразу под ней (или после подрисуночного текста), интерлиньяж — *одинарный*. Номер иллюстрации набирают кеглем *12 пт*, отбивают от самого рисунка на *14 пт* (от подрисуночного текста на *10 пт*).

От основного текста пояснительной записки иллюстрацию вместе с названием, подрисуночным текстом и номером рисунка отбивают сверху на *7 пт*, снизу на *21 пт*.

Пример оформления иллюстрации (рисунка) приведен в приложении 14.

ГРАФИКИ изображают функциональную зависимость двух переменных величин в прямоугольной системе координат.

**О***си координат* на графиках следует заканчивать *стрелками*, указывающими направления возрастания значений величин.

Координатные оси как шкалы значений изображаемых величин должны быть разделены на графические интервалы делительными штрихами.

Делительные штрихи, соответствующие кратным графическим интервалам, допускается удлинять. Рядом с делительными штрихами, соответствующими началу и концу шкалы, должны быть указаны соответствующие числа (значения величин). *Числа* у делительных штрихов следует размещать вне поля графика и располагать *обязательно* горизонтально. Частоту нанесения числовых значений и промежуточных делений выбирают с учетом удобства пользования графиком.

Значения переменных величин следует откладывать на осях координат в линейном масштабе изображения. *Масштаб*, который *может быть разным* для каждого направления координат, выражается шкалой значений откладываемой величины.

*Переменные величины* следует указывать одним из следующих способов:

— символом;

— наименованием;

— наименованием и символом;

— математическим выражением функциональной зависимости.

В системе координат *независимую* переменную, как правило, следует откладывать на горизонтальной оси (оси абсцисс).

*Положительные* значения величин на осях откладывают, как правило, вправо и вверх от точки начала отсчета, *отрицательные* влево и вниз.

Если началом отсчета является ноль, то его следует указывать один раз у точки пересечения координатных осей.

Обозначения величин на графиках следует размещать вблизи стрелки, которой заканчивается ось.

Обозначения в виде символов и математических выражений следует располагать горизонтально, обозначения в виде наименований или наименований и символов — параллельно соответствующим осям.

Многозначные числа предпочтительно выражать как кратные 10*<sup>n</sup>* , где *n* — целое число.

*Единицы измерения* переменных величин на графиках наносят одним из следующих способов:

— в конце координатной оси между последним и предпоследним числами координатной оси (при недостатке места допускается не наносить предпоследнее число на оси координат);

— вместе с наименованием переменной величины после запятой;

— в конце оси после последнего числа вместе с обозначением переменной величины в виде дроби, в числителе которой пишут обозначение переменной величины, а в знаменателе — обозначение единицы измерения;

— единицы измерения углов (градусы, минуты, секунды) следует наносить один раз — у последнего числа оси координат.

*Линии на графиках* следует выполнять по ГОСТ 2.303.

Толщины линий следует выбирать с учетом размера, сложности и назначения графика.

*Оси координат* выполняют *сплошной тонкой линией* (в пояснительной записке толщиной 0,5–0,75 мм).

Если в определенной области графика совпадают две и более линии, следует вычерчивать одну из них. При совпадении линии графика с осью координат следует вычерчивать линию графика.

Если на графике представлены две и более функциональные зависимости, у линий, изображающих зависимости, допускается проставлять наименования или (и) символы соответствующих величин, или порядковые номера.

Символы, номера и наименования должны быть разъяснены в пояснительной части графика (в подрисуночном тексте).

Допускается цветное исполнение графиков. Если графики зависимостей нескольких переменных изображают линиями разного цвета, то в подрисуночном тексте обязательно расшифровывают принятые обозначения.

Если на графике системой линий изображают функциональную зависимость нескольких переменных, соответствующие числовые значения (параметры) переменной величины указывают у отдельных линий графика. На линиях, изображающих зависимости, переменных, должны быть отмечены специальными символами *точки построения*  этих зависимостей (графиков).

Графики *нумеруют* в пределах раздела, например «Рис. 2.3». Они имеют название и при необходимости подрисуночный текст.

Графики в тексте пояснительной записки оформляют так же, как и другие иллюстрации. Пример оформления графика приведен в приложении 15.

ДИАГРАММЫ оформляются аналогично графикам и выполняются в соответствии с требованиями Р 50-77–88.

Для диаграмм предпочтительнее цветное исполнение. Вид (тип) диаграмм размещаемых в пояснительной записке выбирается студентом совместно с руководителем курсового проекта (работы) из соображений наибольшей наглядности представленных результатов.

ТЕХНОЛОГИЧЕСКИЕ СХЕМЫ и ПООПЕРАЦИОННЫЕ КАР-ТЫ отображают последовательность выполнения операций технологического процесса.

*Элементы схемы или карты* изображают в виде геометрических фигур типа квадрат, прямоугольник, круг и т. п. *сплошной тонкой линией* толщиной 1 мм и объединяют между собой связями (стрелками, показывающими последовательность выполнения перечисленных в схеме операций). *Стрелки* рисуют *сплошной тонкой линией*, толщиной 1 мм.

В *технологических схемах* размеры геометрических фигур назначают в зависимости от количества текста, помещаемого в них. Текст набирают строчными буквами (кроме первой прописной).

В пояснительной записке *для текста* технологической *схемы* используют шрифт *Times New Roman*, рекомендуемый кегль шрифта *10–12 пт*, интерлиньяж — *одинарный*, выключка внутри геометрической фигуры — по центру, без переносов, точку в конце текста не ставят.

Для *пооперационных карт* используют геометрическую фигуру *круг* (а не эллипс) с условным обозначением выполняемой операции внутри него.

Рядом с геометрической фигурой (условным обозначением операции) справа записывают название данной операции. Начало названия каждой операции в пооперационной карте выравнивают по одной вертикали. Текст набирают строчными буквами (кроме первой прописной).

В пояснительной записке *для текста* пооперационной *карты* (названий технологических операций) используют шрифт *Times New Roman*, рекомендуемый кегль шрифта *10–12 пт*, интерлиньяж — *одинарный*, выключка — влево, без переносов, точку в конце текста не ставят.

Технологическую схему или пооперационную карту выравнивают по ширине страницы по центру.

Допускается расположение схем (карт) на отдельных страницах пояснительной записки (альбомная ориентация), при этом их размещают сразу же после ссылки на них в тексте, т. е. на следующей странице с поворотом по часовой стрелке.

Технологические схемы и пооперационные карты, входящие в состав пояснительной записки, оформляют так же, как и другие иллюстрации.

Схемы (карты) нумеруют в пределах раздела.

*Номер* помещают сразу под схемой, набирают кеглем *12 пт*, отбивают от нее на *14 пт* и выравнивают по центру схемы (карты), например «Рис. 2.1».

Схемы (карты) должны иметь название, которое помещают над ними, интерлиньяж — *одинарный*.

*Название* набирают кеглем *12 пт*, гарнитурой *Times New Roman*, строчными буквами (кроме первой прописной), выравнивают по ширине страницы по центру, отбивают от схемы на *14 пт*.

Схема (карта) вместе с названием и номером *отбивается* от основного текста пояснительной записки сверху на *7 пт*, снизу на *21 пт*.

Пример оформления технологической схемы представлен в приложении 16, а пооперационной карты — в приложении 17.

Другие виды схем — ПРОИЗВОДСТВЕННУЮ СТРУКТУРУ и ОРГАНИЗАЦИОННУЮ СТРУКТУРУ УПРАВЛЕНИЯ ПРЕДПРИ-ЯТИЕМ оформляют аналогично технологическим схемам. Примеры оформления производственной и организационной структур в пояснительной записке курсового проекта (работы) представлены в приложении 18.

#### **3.9. Оформление приложений**

Вспомогательный материал (методики, таблицы с расчетами, планировки участков, фотоснимки и др.), иллюстрирующий результаты курсового проектирования, выносится в приложения в том порядке, в каком расположены ссылки на эти приложения в тексте курсового проекта (работы).

В качестве приложений к пояснительной записке курсового проекта (работы) могут быть:

— графики и диаграммы;

— рисунки;

— технологические схемы и пооперационные карты;

— таблицы;

— расчеты, выполненные в программе MathCAD и Exсel;

— схемы планировки производственных участков;

— другие иллюстрационные материалы.

Приложения к пояснительной записке курсового проекта (работы) выполняются на листах формата A4. Каждое приложение должно начинаться *с нового листа*.

Приложения оформляются как продолжение пояснительной записки курсового проекта (работы) под одной обложкой. Все страницы приложений учитываются в нумерации страниц пояснительной записки. Они должны быть пронумерованы так же, как и все страницы пояснительной записки (сквозная нумерация). *Номер страницы* указывают в правом верхнем углу, гарнитура — Times New Roman, размер цифр — *12 пт*.

Страницы приложения могут иметь как книжную, так и альбомную ориентацию. При этом на листе формата А4 устанавливаются следующие РАЗМЕРЫ ПОЛЕЙ:

— книжная ориентация: левое — 30 мм; правое — 10 мм; верхнее — *15 мм*; нижнее — *20 мм*;

— *альбомная ориентация*: левое — *20 мм*; правое — *15 мм*; верхнее — *30 мм*; нижнее — *10 мм*.

НУМЕРАЦИЯ ПРИЛОЖЕНИЙ. Каждое приложение в курсовом проекте (работе) должно иметь *собственную нумерацию*.

Приложения нумеруют последовательно *арабскими* цифрами (без знака №) с указанием слова ПРИЛОЖЕНИЕ, например: ПРИ-ЛОЖЕНИЕ 1, ПРИЛОЖЕНИЕ 2 и т. д. Слово ПРИЛОЖЕНИЕ набирается прописными буквами, гарнитура — Times New Roman, кегль — *12 пт*.

Номер приложения указывается в правом верхнем углу *только на первой странице* приложения, на последующих страницах указываются только номера страниц.

Номер страницы и номер приложения (ПРИЛОЖЕНИЕ 3) размещаются в области верхнего колонтитула с выключкой вправо в разных строках и друг от друга *не отбиваются*.

Перед созданием колонтитула необходимо установить в поле ОТ КРАЯ значение ДО ВЕРХНЕГО КОЛОНТИТУЛА — 0,5 см (для Word 2010 — на вкладке ленты РАЗМЕТКА СТРАНИЦЫ–открыть диалоговое окно ПАРАМЕТРЫ СТРАНИЦЫ–вкладка ИСТОЧНИК БУМАГИ–область РАЗЛИЧАТЬ КОЛОНТИТУЛЫ).

НАЗВАНИЕ ПРИЛОЖЕНИЯ. Каждое приложение обязательно снабжается содержательным заголовком, который записывается прописными буквами и выключается по центру, гарнитура — Times New Roman, размер букв — *14 пт*, например СХЕМА ПЛАНИРОВ-КИ ПЕЧАТНОГО УЧАСТКА. Заголовок приложения отбивается сверху от его номера (ПРИЛОЖЕНИЕ 5) и снизу от иллюстрационного материала (рисунка, схемы, таблицы и т. п.) на *14 пт*.

Независимо от ориентации страницы приложения *номер страницы*, *номер приложения и заголовок приложения* всегда размещаются таким образом, чтобы их можно было *читать без поворота* пояснительной записки.

ИЛЛЮСТРАЦИОННЫЙ МАТЕРИАЛ, размещаемый в приложении к пояснительной записке, должен занимать всю страницу формата А4 за вычетом полей. Размеры полей на страницах приложения такие же, как и по всей пояснительной записке. При этом форма рисунка может быть любой конфигурации.

Иллюстрационный материал, имеющий *альбомную* ориентацию, размещают так, чтобы его можно было читать, поворачивая пояснительную записку по часовой стрелке. Верх изображения (при альбомной ориентации) должен быть направлен в корешок, к полю, которое служит для подшивки документа — обычно это самое большое поле (его размер в ПЗ — 30 мм).

СХЕМА ПЛАНИРОВКИ ПРОИЗВОДСТВЕННОГО УЧАСТКА является одним из видов приложений, выполняемых в курсовых проектах (работах). На ней изображают все основное технологическое оборудование, производственную мебель и т. п.

*Надписи* на схемах планировки выполняют шрифтом со следующими параметрами: гарнитура *Arial*, начертание *курсивное*.

*Линии* на схемах выполняют по ГОСТ 2.303.

Стены, окна и двери на планировках изображают в соответствии с графическим изображением строительных конструкций, принятым по ГОСТ 21.501.

Стены на схемах изображают *сплошной толстой основной линией* в масштабе и с учетом их толщины. Окна изображают *сплошной тонкой линией*, а двери — *сплошной толстой основной линией*.

Также на схемах участков наносят сетку колонн, координационные оси, на концах которых в кружках размещают их номера, и указывают расстояния между ними.

Колонны изображают *сплошной толстой основной линией*. Для нумерации сетки колонн используют цифры и буквы: *по горизонтали* оси нумеруют *цифрами* слева направо; *по вертикали буквами* русского алфавита снизу вверх.

Координационные оси на схемах планировки наносят *штрихпунктирными тонкими линиями* с длинными штрихами. Расстояния между координационными осями проставляют над размерными линиями в миллиметрах (мм).

Размерные линии на схемах изображают *сплошными тонкими линиями* с засечками на концах. Засечки изображают *сплошной толстой основной линией*.

Использование стрелок на размерных линиях *не допускается*.

Все размерные линии, как правило, проводят слева и снизу схемы планировки участка. Первая размерная линия наносится на расстоянии 20 мм от наружного контура здания, вторую и последующие размерные линии проводят на расстоянии 10 мм друг от друга.

Засечки наносят с наклоном вправо под углом 45° к размерной линии, при этом размерные линии должны выступать за крайние выносные линии на 1–3 мм, длина засечки 2–4 мм.

Линии разрыва на схемах планировки изображают *сплошной тонкой с изломами линией*, по центру которой наносится знак разрыва с наклоном вправо по ГОСТ 2.303. Размер знака разрыва рекомендуется выполнять по высоте равным 5–10 мм, а по ширине не более 5 мм (с учетом одинаковых по размеру выступов в обе стороны от линии разрыва) и в зависимости от масштаба изображения.

Каждому помещению на плане в порядке его значимости, присваивается *номер помещения*, который проставляют в правом нижнем углу помещения в кружке.

Диаметры кружков с номерами помещений и номерами координационных осей должны быть *одинаковыми*.

Вначале нумеруют помещения, затем последующие номера присваивают единицам технологического оборудования и производственной мебели.

*Технологическое оборудование* на схемах планировки производственного участка изображают в виде упрощенных контурных очертаний в масштабе изображения *сплошной толстой основной линией*, как по принципу внешнего подобия, так и по условным графическим обозначениям, регламентируемым требованиями ГОСТов системы ЕСКД.

*Позиции* технологического *оборудования* на схемах следует наносить в виде цифровых обозначений *на выносных полках* преимущественно в порядке хода технологического процесса.

Размеры цифр, обозначающих расстояние между координационными осями и размеры привязки технологического оборудования, должны быть *в 1,5–2 раза меньше* размера цифр, обозначающих номера позиций для оборудования, номера помещений и номера (буквы) для обозначения координационных осей на схеме.

Внутри схемы планировки участка осуществляют привязку нового технологического оборудования, установленного в ходе курсового проектирования.

*Привязка оборудования* производится в *продольном* и *поперечном* направлении.

Привязку можно производить либо к стенам производственного участка (в этом случае засечка ставится на пересечении с внутренней границей стены) либо к колоннам (в этом случае привязка осуществляется к центру колонны, т. е. к осевой линии).

Выполнять привязку непосредственно к изображению технологического оборудования *не разрешается*.

Размеры привязки проставляют *только* на выносных линиях с засечками на концах. Все выносные линии на схемах изображают *сплошной тонкой линией*.

Пример оформления приложения с планировкой производственного участка приведен в приложении 19.

Другие виды приложений оформляются с учетом приведенных выше правил (приложения 21–22).

### **ОСНОВНЫЕ ПРАВИЛА КОМПЬЮТЕРНОГО НАБОРА И ВЕРСТКИ ТЕКСТОВЫХ ДОКУМЕНТОВ**

Набор текста должен соответствовать правилам орфографии и пунктуации, а также нормам, правилам и традициям книжного набора.

#### **4.1. Общие правила набора текста**

К общим правилам набора текста относятся следующие:

— знаки препинания не отбиваются от предшествующего текста;

— не допускается замена какого-либо печатного знака другим, схожим по начертанию;

— в качестве многоточия при наборе следует использовать специальный символ «…» [Alt+Ctrl+«/»];

— абзацные отступы должны быть одинаковыми во всем тексте;

— не допускается создание абзацных отступов или выравнивание строк с помощью пробелов или табуляции;

— концевая строка абзаца должна быть длиннее абзацного отступа (или обратного абзацного отступа) не менее чем в 1,5 раза;

— если набор выполняется без абзацного отступа (или обратного абзацного отступа), то концевая строка должна быть неполной;

— если абзац переносится в следующую колонку текста или на следующую страницу, не следует оставлять внизу одну строку или переносить последнюю строку в начало следующей колонки. Такие строки называют *висячими* [3];

— точка не ставится в конце заголовка и подзаголовка, в конце подписи под рисунком, внутри таблицы и в заголовке таблицы;

— в наборе не должно быть *коридоров*, т. е. совмещения пробелов между словами по вертикали или по диагонали в трех и более смежных строках.

#### **4.2. Правила применения пробелов при наборе**

При наборе и верстке текста используют обычные и неразрывные пробелы. Между словами устанавливается только один пробел.

*Неразрывный пробел ставится:*

— после стандартных сокращений: тов.°Иванов, г.°Минск;

— между числами и единицами измерения: 5°мм, 12°пт, 15°кг;

— при вводе дат: 2008°г., XVI°в.;

— внутри сокращений: и°т.°д., и°т.°п., т.°е., и°др.;

— между инициалами, инициалами и фамилией: С.°И.°Иванов;

— между символами № (номер), § (параграф) и числами, которые к ним относятся: №°15, §°7.

Если символы №№ (номер), §§ (параграф) удваиваются, то они друг от друга не отбиваются.

Знаки процента (%) и промилле (‰) не отбивают от чисел, к которым они относятся (5%).

Знаки градуса (°), минуты ('), секунды (") и терции ('") от предыдущих чисел не отбивают, а от последующих чисел отбивают неразрывным пробелом (10°°5'°15"). В выражениях типа (°C) знак градуса от символа, обозначающего наименование шкалы, не отбивают, а от предыдущих чисел отбивают неразрывным пробелом (23°°C).

Многозначные целые числа (от пяти знаков и более), набираемые арабскими цифрами, разбивают на классы (по три цифры справа налево) неразрывным пробелом (15°000, 3°260°520).

Разбивку на классы *не делают*:

— для четырехзначных чисел (3000);

— десятичных дробей (1,01599);

— для обозначения стандартов (ГОСТ°16874–95);

— для обозначения номеров (№°458965).

Числа и буквы, разделенные точками, набирают без отбивок  $(1.3.14a)$ .

#### **4.3. Правила переносов**

Нельзя переносить неотделяемые одна от другой буквы. Надо соблюдать правила переносов приставок и двойных согласных.

Нежелательны переносы, способные исказить понимание текста.

Не рекомендуется делать более четырех переносов в подряд идущих строках.

Не рекомендуется заканчивать переносом следующие строки: последнюю строку на полосе; строку под иллюстрацией; строки в книгах для начинающего читателя.

Нельзя знаком переноса начинать строку.

Предлоги и союзы, начинающие предложения, не отрываются от следующего слова.

Однобуквенные предлоги и союзы не отрываются от следующего слова в любом месте предложения.

Нельзя отделять при переносе из одной строки в другую фамилию от инициалов или один инициал от другого (И.°А.°Петров). Перенос внутри фамилии разрешается.

Нельзя отделять при переносе из одной строки в другую сокращенные слова от имен собственных, к которым они относятся (ул.°Пушкина, г.°Минск, тов.°Иванов). Разрешается перенос внутри имен.

При переносе нельзя отделять арабские или римские цифры от их сокращенных или полных наименований, которые набираются с отбивкой от цифр (1953°г., 1953°год, 50°руб., XX°век, 250°кг).

Нельзя разделять переносом сокращения, набираемые прописными буквами, прописными с примесью строчных или с цифрами (БГТУ, ИДиП, ПОиСОИ, ФА°1000, ГОСТ).

Даты, соединенные знаком «короткое тире», при переносе могут быть разделены, причем знак тире остается на предыдущей строке (1940–1945°годы).

#### **4.4. Правила набора заголовков**

В заголовках не разрешаются переносы.

Точка в конце заголовка не ставится, остальные знаки препинания (?, !, …) сохраняются.

Если в заголовке имеется два самостоятельных предложения, то в конце первого точка ставится, а в конце второго — нет.

Заголовки, набранные *в подбор* к тексту (последующий текст располагается сразу за заголовком, а не с нового абзаца), заканчивают точкой.

Заголовки, набираемые в несколько строк, разбивают по смыслу.

Строка заголовка не должна заканчиваться союзом, предлогом, частицей, наречием, их переносят на следующую строку.

Между строками заголовка, набранного прописными буквами, интерлиньяж (междустрочное расстояние) должен быть увеличен на 2 пт.
## **4.5. Оформление кавычек и скобок**

Кавычки бывают в виде елочек (« ») или лапок (" ").

В русской типографике основными кавычками являются елочки, а лапки — дополнительными.

Кавычки внутри кавычек должны различаться между собой рисунком.

Если скобки (или кавычки) завершают предложение, точку ставят после них.

Кавычки и скобки не отбивают от заключенных в них слов.

Знаки препинания от кавычек и скобок не отбивают.

Двойные скобки или кавычки друг от друга не отбивают.

## **4.6. Виды тире**

В полиграфии применяются *три вида тире*.

*Дефис* (-) используется для написания составных слов, в наращениях к числам, в сокращениях слов.

Правила набора дефиса:

- 1. Знак дефиса между словами и при переносе не отбивается (кто-нибудь, черно-белый и т. п.).
- 2. В сокращениях слов по начальной и конечным буквам дефис не отбивается (к-рый, з-д).
- 3. Наращения к числам (падежные окончания) набирают через дефис без отбивок (2-й, 6-я) и при переносе не разделяют.

4. Переносы в тексте на знаке дефис не допускаются.

*Короткое тире* (–) применяется для обозначения диапазона между числами, знака «минус», отделения года выпуска в стандартах [Ctrl+«–» на вспомогательной клавиатуре].

Правила набора короткого тире:

- 1. Короткое тире между цифрами, обозначающими пределы какой-либо величины, т. е. в значении «от–до», набирается без отбивки, при переносе из одной строки в другую их нельзя разделять (15–20°кг или 20–30°человек).
- 2. Короткое тире между датами набирается без отбивки, при переносе числа могут быть разделены, знак тире при этом остается на предыдущей строке (1990–2000°гг. или 2000– 2010°годы).

3. В обозначении стандартов год выпуска отделяется от номера стандарта коротким тире без отбивок, переносы при этом не допускаются (ГОСТ 21.501–93, СТП БГТУ 002–2007 и т. п.).

*Длинное, или типографское, тире* (—) используется в предложениях [Ctrl+Alt+«–» на вспомогательной клавиатуре].

Правила набора длинного тире:

- 1. Длинное тире между словами отбивают от предыдущего текста неразрывным пробелом, а от последующего текста обычным пробелом.
- 2. Длинные тире, идущие сразу после знаков препинания (., ;, !, ?), от них не отбивают, а от последующих слов отбивают обычным пробелом.
- 3. В прямой речи в начале абзаца ставится длинное тире, которое отбивается от последующего текста неразрывным пробелом. Абзацный отступ перед тире ставится такого же размера, как и в остальном тексте документа.

# **ОСНОВНЫЕ ПРАВИЛА КОМПЬЮТЕРНОГО НАБОРА И ВЕРСТКИ ТАБЛИЦ**

Оформление таблиц в пояснительных записках курсовых проектов (работ) производят по ГОСТ 7.32–2001 и ГОСТ 2.105–95. ОСНОВНЫЕ ЭЛЕМЕНТЫ ТАБЛИЦЫ представлены на рисунке.

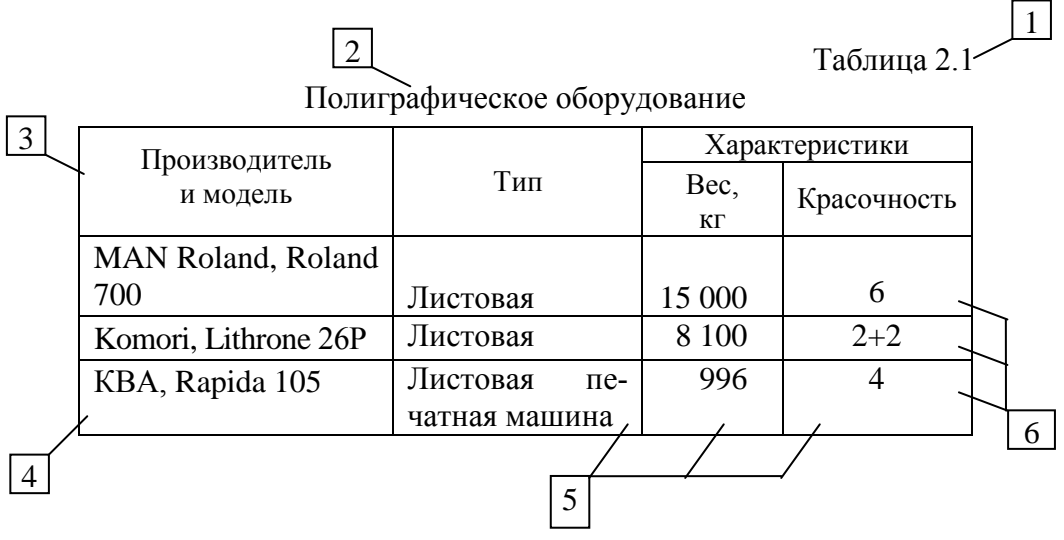

Элементы таблицы: — *нумерационный* заголовок; *2* — *тематический* заголовок; — *головка (шапка)* таблицы (может состоять из нескольких строк); — *боковик* (первый столбец таблицы); — *графы* (все остальные столбцы таблицы); *6* — *строки* таблицы

## **5.1. Правила верстки таблиц**

Графу номер по порядку (№ п/п) в таблицу включать *не допускается*.

Для нумерации показателей, параметров или других данных в таблице допускается порядковые номера указывать в первой графе (боковике) перед наименованиями этих показателей.

При необходимости графа номер по порядку (№ п/п) заменяется графой номер расчетной позиции (№ р/п).

Если в документе *одна* таблица, то номер ей не присваивается и слово «Таблица» не пишется.

Все таблицы, если их *больше одной*, нумеруют арабскими цифрами в пределах раздела.

*Номер таблицы* состоит из номера раздела и порядкового номера таблицы, разделенных точкой, например «Таблица 5.1» (первая таблица пятого раздела). Знак № (номер) не ставится.

На все таблицы в тексте документа обязательно должны быть *ссылки*, при этом слово «таблица» в тексте документа пишется полностью, если таблица не имеет номера, и сокращенно, если имеет номер, например «...в табл. 2.1».

Если строки или графы таблицы выходят за формат страницы, таблицу делят на части, помещая одну часть под другой или рядом, при этом в каждой части повторяют головку и боковик.

Таблицы *отбивают* от текста пояснительной записки сверху и снизу на размер кегля шрифта основного текста документа (для оформления ПЗ — *14 пт*).

*Междустрочный интервал* для таблиц — *одинарный*.

## **5.2. Заголовки в таблицах**

ЗАГОЛОВОК ТАБЛИЦЫ. Над таблицей следует помещать ее название. Название таблицы должно отражать ее содержание, быть точным и кратким.

Таблица может иметь два типа заголовков: *нумерационный* (Таблица 2.1) и *тематический* (Название таблицы).

Заголовки таблицы набирают шрифтом на 1–2 пт меньше основного текста документа (для оформления ПЗ — *12 пт*).

Нумерационный и тематический заголовки таблицы набирают в разных строках и между собой *не отбивают*.

*Нумерационный* заголовок набирают строчными буквами (кроме первой прописной) и помещают в правом верхнем углу над тематическим заголовком таблицы с указанием номера таблицы.

*Тематический* заголовок таблицы набирают строчными буквами (кроме первой прописной). Он помещается над таблицей, выключается по центру таблицы и *отбивается* от нее на 2–6 пт (для оформления ПЗ — *4 пт*). Точку в конце заголовка *не ставят*.

*При переносе* части таблицы на другую страницу *тематический* заголовок на второй странице *не повторяется*.

*Нумерационный* заголовок, т. е. слово «Таблица» и ее номер, указывают один раз над первой частью таблицы. Над другими частями таблицы (т. е. на второй и последующих страницах) пишется только надпись «Продолжение таблицы ...» с указанием номера таблицы, например «Продолжение таблицы 3.1» и обязательно *повторяется* «шапка» таблицы.

*Не допускается* помещать внизу страницы только заголовок и «шапку» таблицы, любая из частей таблицы должна содержать не менее двух строк.

ЗАГОЛОВКИ В «ШАПКЕ» ТАБЛИЦЫ (названия граф таблицы) набирают кеглем на 2 пт меньше основного текста самой таблицы (для оформления ПЗ — *10 пт*), строчными буквами (кроме первой прописной), без переносов и сокращений, точка в конце заголовков *не ставится*.

Заголовки граф таблицы следует писать с прописной буквы, а подзаголовки граф — со строчной, если они составляют одно предложение с заголовком графы, или с прописной буквы, если они имеют самостоятельное значение.

Заголовки граф, как правило, записывают параллельно строкам таблицы (т. е. горизонтально) и *отбивают* от линеек таблицы сверху и снизу не менее чем на *2 пт*. Горизонтальные заголовки в «шапке» таблицы выравнивают по высоте строки и по ширине графы (столбца) — по центру.

При необходимости допускается *перпендикулярное* расположение заголовков граф таблицы.

Разделять заголовки и подзаголовки боковика и граф таблицы диагональными линиями *не допускается.*

## **5.3. Основной текст таблицы**

ОСНОВНЫМ ТЕКСТОМ таблицы считают боковик (первый столбец таблицы) и графы (все остальные столбцы таблицы).

Для набора основного текста таблицы используют кегль на 2 пт меньше основного текста документа (для оформления ПЗ — *12 пт*).

ТЕКСТОВАЯ ИНФОРМАЦИЯ по ширине графы (столбца) таблицы выравнивается по следующим правилам: *однострочная* влево, *многострочная* — по ширине.

Вся текстовая информация в таблицах набирается с прописной буквы, точку в конце текста *не ставят*.

Все строки текста в таблице, кроме концевых (для многострочных элементов таблицы), должны заканчиваться на одной вертикали.

Названия марок машин или другого оборудования выравнивают по центру столбца, если это боковик таблицы.

Названия книг, издательств, фирм и т. п. в кавычки не заключают, исключение — записи типа: ОАО «Агат», журнал «Полиграфия».

ЦИФРОВАЯ ИНФОРМАЦИЯ по ширине графы (столбца) таблицы выключается по центру, при этом *цифры* между собой *должны быть выровнены* одним из приведенных ниже способов:

по разрядам (целые и многозначные цифры);

по запятой (десятичные дроби);

— по знаку короткое тире «-» или многоточие «...» (если данные представляют собой пределы величин);

по знаку умножения «» (если это размеры чего-либо);

 по центру (при резко различных между собой и разнородных по содержанию цифрах).

Набор всех граф с цифровой информацией в одной таблице должен быть единообразным.

*Если* хотя бы *одно число в графе* таблицы *пятизначное*, то все числа в этой графе, начиная с четырехзначных, разбивают на классы неразрывным пробелом, считая по три знака справа налево.

Заменять кавычками повторяющиеся в таблице цифры, математические знаки, знаки процента и номера, а также цифры, обозначающие марки, типоразмеры и обозначения нормативных документов *не допускается.*

ТЕКСТ, ПОВТОРЯЮЩИЙСЯ в строках одной и той же графы и состоящий из одиночных слов, чередующихся с цифрами, заменяют закрывающимися (» ») кавычками.

Если повторяющийся текст состоит из двух и более слов, при первом повторении его заменяют словами «То же», а далее закрывающимися кавычками.

Закрывающиеся кавычки (» ») и текст «То же» выравнивают по центру графы.

При переходе таблицы на вторую страницу в начальной ячейке графы текст всегда *повторяют полностью*.

При наличии в таблице горизонтальных внутренних линий текст необходимо *повторять полностью*.

При наличии в таблице ТЕКСТОВЫХ ПЕРЕРЕЗОВ, т. е. заголовков, относящихся одновременно к нескольким смежным графам таблицы, вертикальные внутренние линейки таблицы разрывают на кегль текста перереза.

Текст перереза набирают строчными буквами, кроме первой прописной, кеглем основного текста таблицы (для оформления ПЗ — *12 пт*) и выравнивают по центру перереза. Сверху и снизу от линеек таблицы текст перереза *отбивают* минимум на *2 пт*.

При наличии текстовых перерезов в таблицах с продолжением новую страницу надо начинать текстом перереза.

*Не допускается* оставлять текст перереза в конце страницы, под ним должно быть не менее трех строк таблицы.

ПРИ ОТСУТСТВИИ ДАННЫХ в таблице следует ставить знак «—» (длинное тире). Длинные тире «—», используемые вместо отсутствующих величин, всегда *выключают* по центру графы в таблице. А по высоте строки длинное тире выравнивается также как однострочные элементы граф таблицы.

Обозначения ЕДИНИЦ ИЗМЕРЕНИЯ для приводимых в таблице величин, всегда выносят в «шапку» таблицы или в тематический заголовок либо указывают в боковике.

Эти обозначения записывают в сокращенном виде через запятую и без предлога «в», например «Начисления, руб.».

Сопровождать размерностями числовые данные непосредственно в ячейках таблицы *не допускается*. Исключением из этого правила являются смешанные размерности.

ВЫРАВНИВАНИЕ разнородных элементов *граф* и *боковика* таблицы МЕЖДУ СОБОЙ выполняют по следующим правилам:

1. Если *боковик* таблицы (1-й столбец) — *многострочный*, а *графы* — *однострочные* (могут содержать текст или цифры), то информацию в «графах» таблицы располагают против последней строки «боковика». При наличии в этом случае графы (№ р/п), номера позиций располагают против первой строки боковика и обязательно выравнивают их между собой по разрядам.

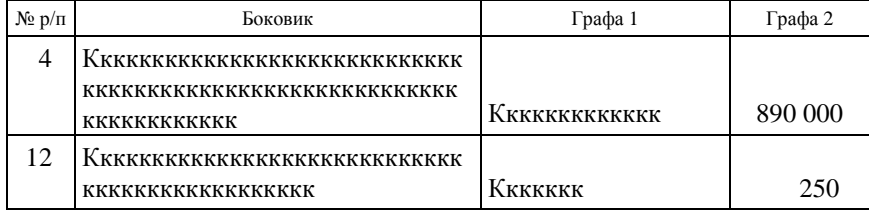

2. Если текст в *боковике* и в *графах* таблицы — *многострочный*, то первые строки граф равняют по первым строкам боковика. Номера в графе (№ р/п) также равняют по первым строкам боковика.

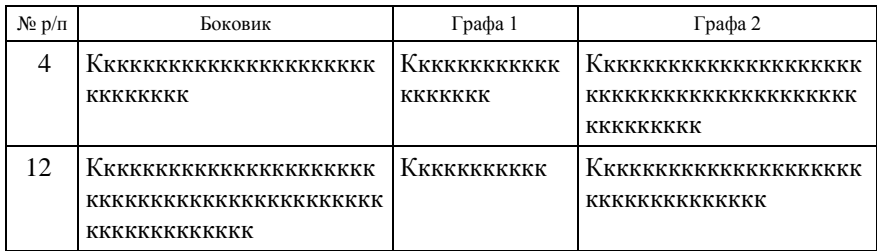

3. В *цифровых* таблицах (с однострочными графами) данные в графах таблицы размещают напротив последних строк боковика. Номера в графе (№ р/п) при этом равняют по первым строкам боковика.

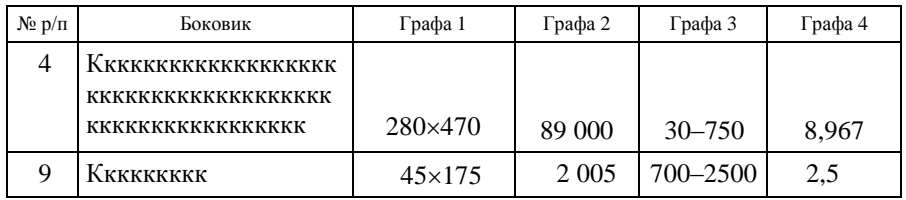

4. В *смешанных* таблицах с *многострочными и однострочными* элементами:

 если *боковик однострочный*, а *графы однострочные* и *многострочные*, то первые строки граф выравнивают по первой строке боковика;

 если *боковик многострочный*, а *графы однострочные* и *многострочные*, то первые строки граф выравнивают по первой строке боковика.

Номера в графе (№ р/п) при этом тоже равняют по первым строкам боковика.

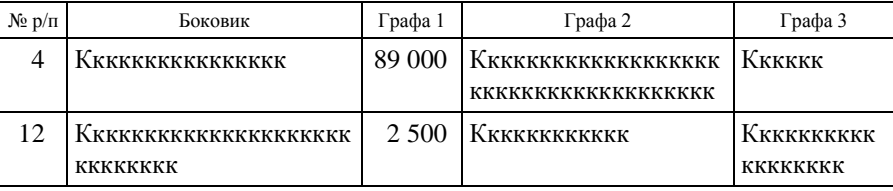

# **ОСНОВНЫЕ ПРАВИЛА КОМПЬЮТЕРНОГО НАБОРА И ВЕРСТКИ ФОРМУЛ**

*Формула* — формально задаваемое равенство математических или логических выражений.

## **6.1. Правила набора формул**

Однострочные формулы следует набирать шрифтом той же гарнитуры и кегля, что и шрифт основного текста, а их дробные части — шрифтом, кегль которого на 2 пт меньше.

Формулу, набранную отдельной строкой, выключают на середину формата. Следует избегать случаев, чтобы такой формулой начиналась полоса.

Нельзя размещать на двух полосах группу формул, объединенных фигурной скобкой.

В группе формул, следующих одна за другой, между ними должна быть отбивка *4 пт*.

*Нельзя* разбивать формулу переносом с одной полосы на другую.

Разделять формулы на части по строкам надо в *первую* очередь на знаках соотношения между левой и правой частями; во *вторую* — на отточии, знаках сложения и вычитания; в *третью* — на знаке умножения в виде креста.

Знак, на котором формула разбивается при переносе, остается в конце строки и повторяется в начале следующей.

Знаки соотношения между частями формул или знаки математического действия  $(=, <, >, +, \pm, \times, -, :)$  *отбиваются* от предшествующих и последующих элементов неразрывным пробелом  $(a^{\circ} + ^{\circ}c; 5^{\circ} - ^{\circ}2).$ 

Математические знаки (–, +, ±, <, >) в значении положительной или отрицательной величины, степени увеличения или уменьшения от следующего за ними числа *не отбивают* (+20°, >15).

Многозначные целые числа (от пяти знаков и более), набираемые арабскими цифрами, разбивают на классы (по три цифры справа налево) и *отбивают* неразрывным пробелом (например: 30°000; 3°246°578).

Символы и цифры, следующие друг за другом, набирают *без отбивки* (15*а*+*bc*).

Цифры, обозначающие десятичную дробь, набирают через запятую (5,62).

*Цифры* в формулах набирают *прямым* начертанием.

Буквенные обозначения величин (символы), для которых применяют буквы *латинского* алфавита, набирают *курсивом*.

Буквы *русского* и *греческого* алфавитов набирают *прямым* светлым начертанием.

Сокращенные математические термины (sin, cos, arcsin и т. д.) набирают светлым *прямым* начертанием латинским шрифтом.

Сокращения в индексах набирают *прямым* начертанием (русские) и *курсивом* (латинские).

Знаки препинания в формулах набирают *прямым* начертанием, скобки всех видов — *прямым* начертанием.

# **6.2. Набор формул с помощью специального редактора формул**

Для набора сложных формул используется специальный редактор формул Microsoft Equation (меню ВСТАВКА–ОБЪЕКТ–вкладка СОЗДАНИЕ–Microsoft Equation 3.0).

Откройте редактор формул Microsoft Equation 3.0. Для набора формул установите следующие размеры индексов и символов в диалоговом окне РАЗМЕРЫ (меню РАЗМЕР–ОПРЕДЕЛИТЬ):

обычный — 14 пт;

- крупный индекс 10 пт;
- мелкий индекс 8 пт;
- крупный символ 18 пт;
- мелкий символ 12 пт.

Нажмите кнопку ПРИМЕНИТЬ, затем кнопку ОК (рис. 6.1).

Приведенные параметры соответствуют формулам для документов, кегль основного текста которых равен *14 пт* (для пояснительной записки курсовых проектов (работ)).

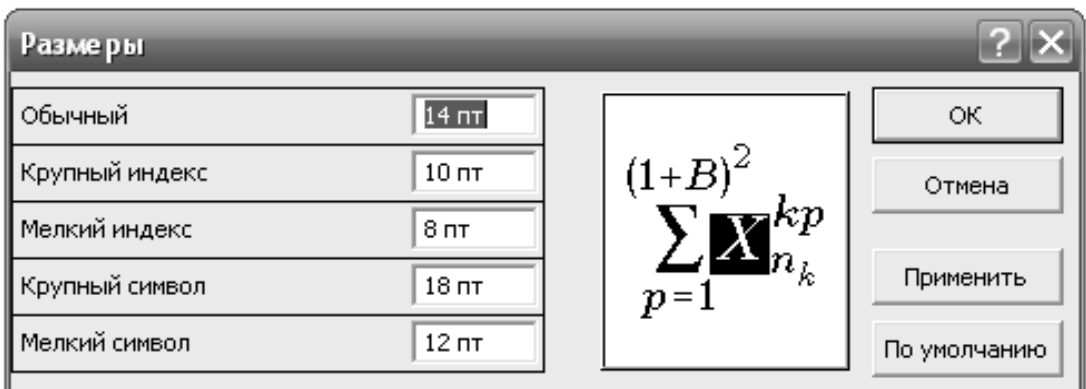

Рис. 6.1. Диалоговое окно РАЗМЕРЫ

Для набора формул в соответствии с правилами набора установите гарнитуру и начертание для всех элементов формулы в диалоговом окне СТИЛИ (меню СТИЛЬ–ОПРЕДЕЛИТЬ): для стиля ПЕ-РЕМЕННАЯ включите флажок НАКЛОННЫЙ, для стиля МАТРИ-ЦА-ВЕКТОР включите флажок ПОЛУЖИРНЫЙ. Другие флажки в диалоговом окне должны быть сняты.

Закройте диалоговое окно СТИЛИ, нажав кнопку ОК (рис. 6.2).

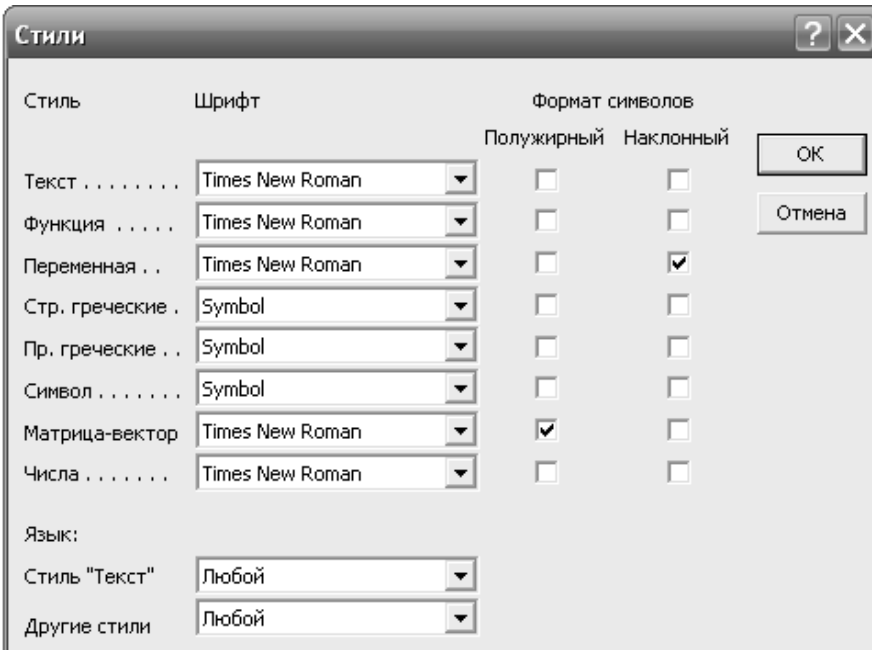

Рис. 6.2. Диалоговое окно СТИЛИ

## ФОРМА ТИТУЛЬНОГО ЛИСТА КУРСОВОГО ПРОЕКТА (РАБОТЫ)

## Учреждение образования «БЕЛОРУССКИЙ ГОСУДАРСТВЕННЫЙ ТЕХНОЛОГИЧЕСКИЙ УНИВЕРСИТЕТ»

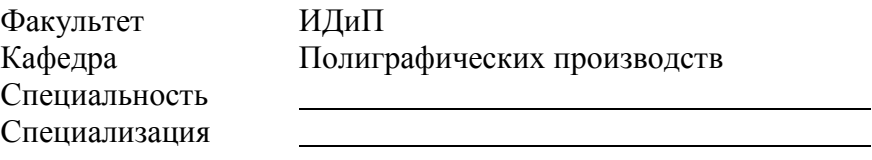

## **КУРСОВОЙ ПРОЕКТ (РАБОТА)**

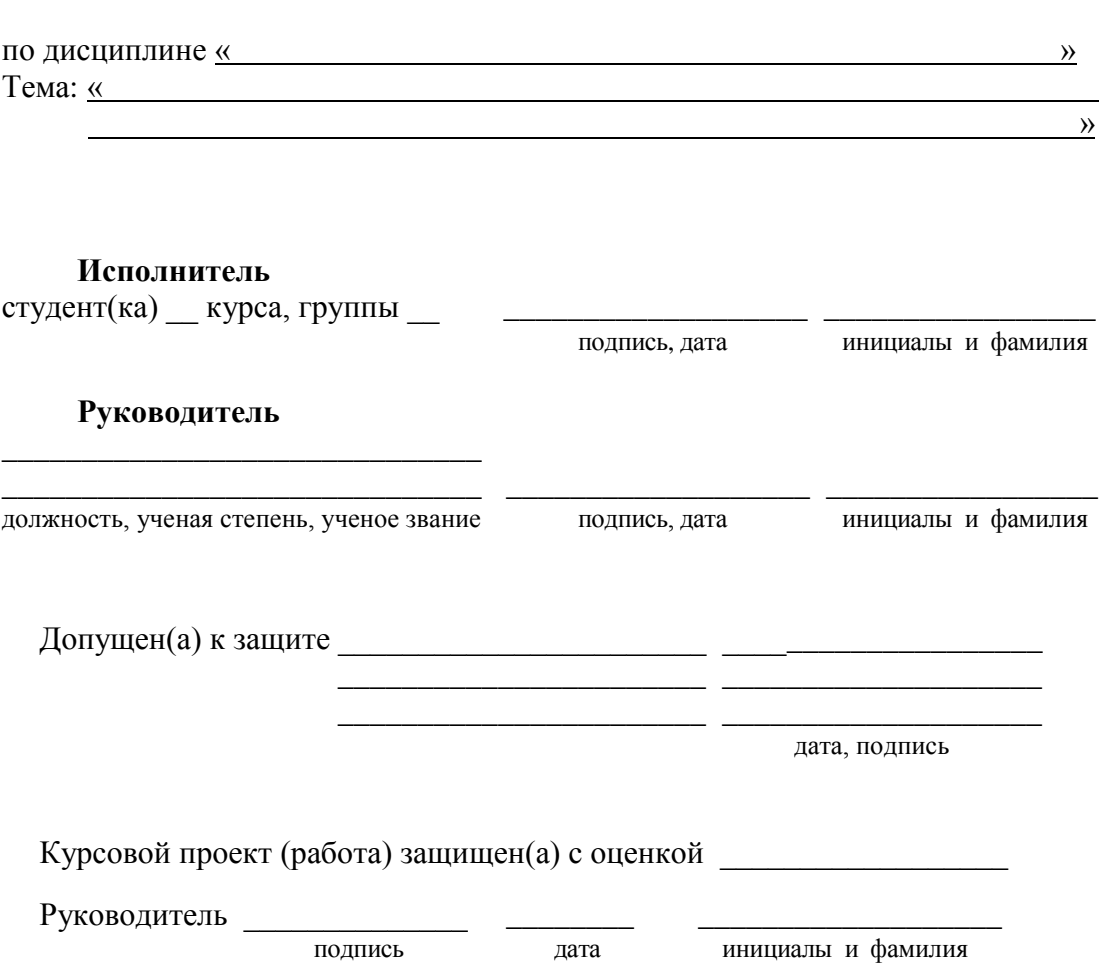

Минск 20

## ПРИМЕР ОФОРМЛЕНИЯ ТИТУЛЬНОГО ЛИСТА КУРСОВОГО ПРОЕКТА

## Учреждение образования «БЕЛОРУССКИЙ ГОСУДАРСТВЕННЫЙ ТЕХНОЛОГИЧЕСКИЙ УНИВЕРСИТЕТ»

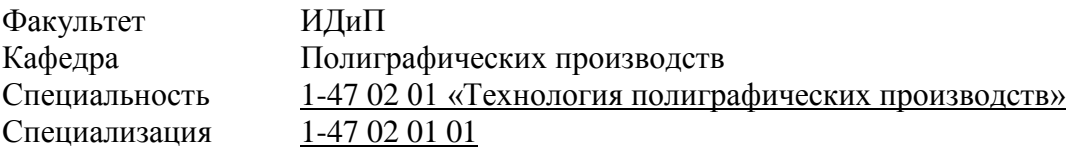

## **КУРСОВОЙ ПРОЕКТ**

по дисциплине «Технология печатных процессов» Тема: «Разработка технологии печатных процессов для книжного издания в переплетной крышке "Справочное пособие по садоводству"»

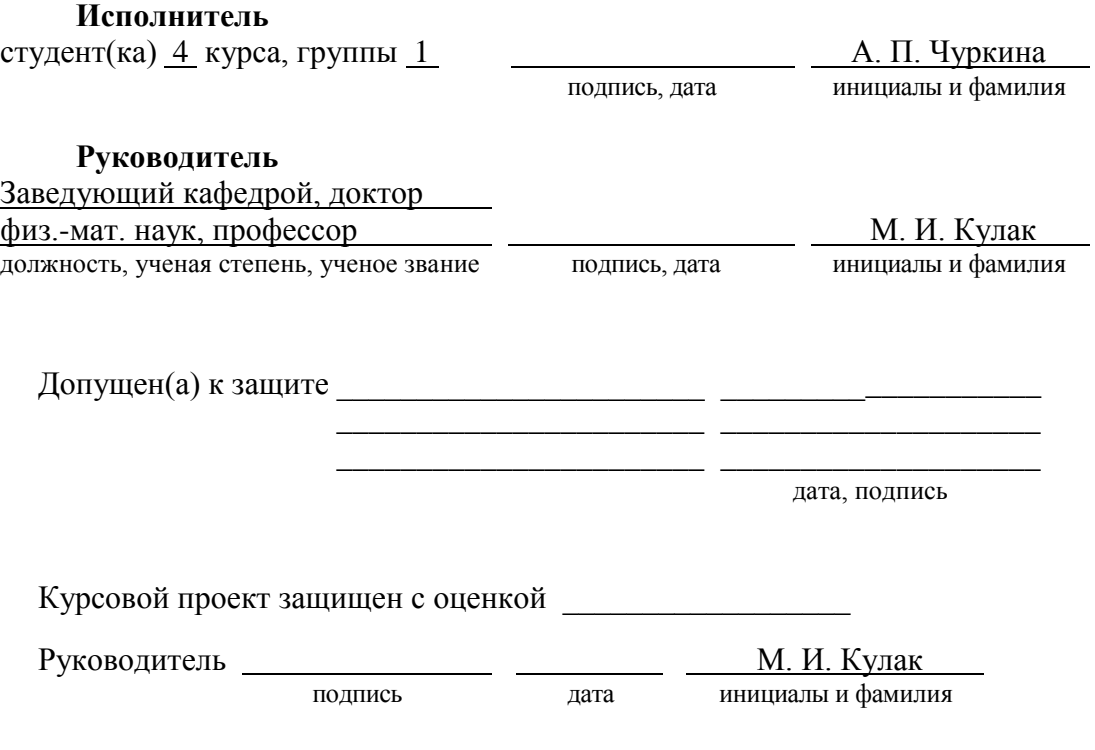

Минск 2014

## ПРИМЕР ОФОРМЛЕНИЯ ТИТУЛЬНОГО ЛИСТА КУРСОВОЙ РАБОТЫ

## Учреждение образования «БЕЛОРУССКИЙ ГОСУДАРСТВЕННЫЙ ТЕХНОЛОГИЧЕСКИЙ УНИВЕРСИТЕТ»

Факультет ИДиП<br>Кафедра Полиг Специализация

Кафедра Полиграфических производств<br>Специальность 1-47 01 01 «Излательское лело» 1-47 01 01 «Издательское дело»

## **КУРСОВАЯ РАБОТА**

по дисциплине «Обработка изобразительной информации» Тема: «Разработка технологии допечатных процессов для рекламного издания (листовка формата А5)»

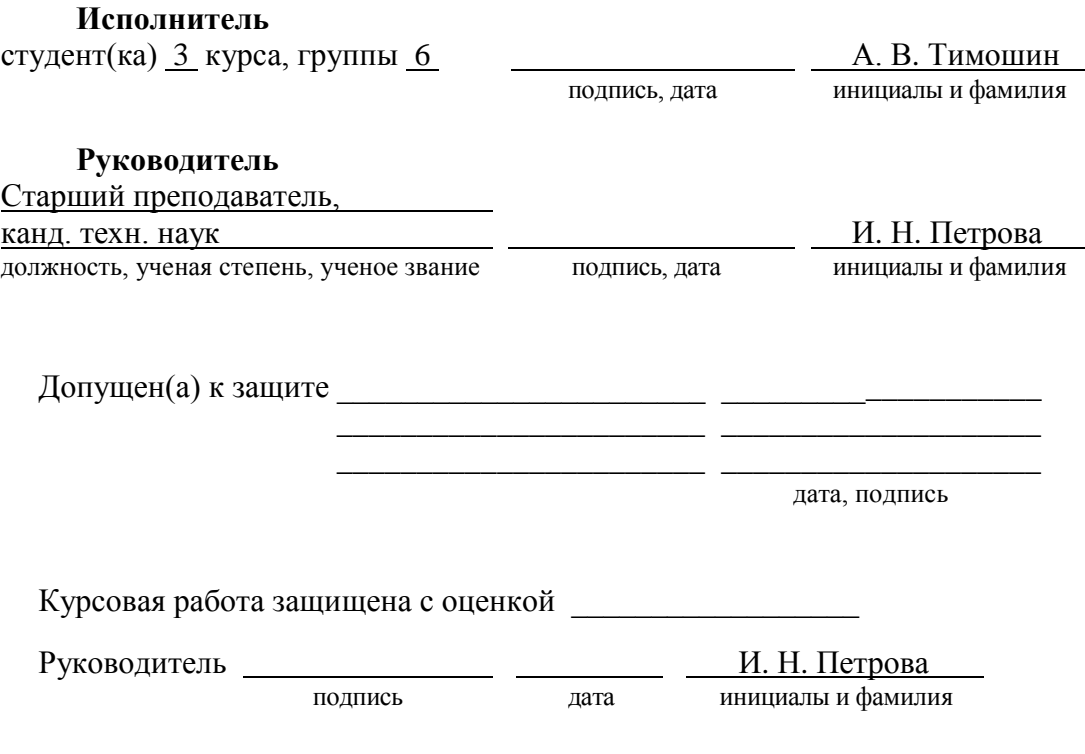

Минск 2014

## ФОРМА ЗАДАНИЯ КУРСОВОГО ПРОЕКТА (РАБОТЫ)

### Учреждение образования «БЕЛОРУССКИЙ ГОСУДАРСТВЕННЫЙ ТЕХНОЛОГИЧЕСКИЙ УНИВЕРСИТЕТ»

Факультет ИДиП Специальность \_\_\_\_\_\_\_\_\_\_\_\_\_\_\_\_\_\_\_\_\_\_\_\_\_\_\_\_\_\_\_\_\_\_\_\_\_ Специализация

Кафедра Полиграфических производств

«УТВЕРЖДАЮ» Заведующий кафедрой \_\_\_\_\_\_\_\_\_\_\_\_\_\_\_\_\_ М. И. КУЛАК  $\begin{array}{ccccc}\n\kappa & \rightarrow & \searrow & \qquad & \qquad & \text{20} & \text{r.}\n\end{array}$ 

 $\mathcal{V}$ .

#### **ЗАДАНИЕ на курсовой проект (работу)**

 $\text{cty}(\text{K}e)$ 

**1. Тема:** «

- **2. Сроки защиты:** \_\_\_\_\_\_\_\_\_\_ \_\_\_\_\_\_\_\_\_\_\_\_ 20\_\_\_ г.
- **3. Исходные данные:** \_\_\_\_\_\_\_\_\_\_\_\_\_\_\_\_\_\_\_\_\_\_\_\_\_\_\_\_\_\_\_\_\_\_\_\_\_\_\_\_\_\_\_\_\_\_\_\_\_

**4. Содержание пояснительной записки курсового проекта (работы):**

\_\_\_\_\_\_\_\_\_\_\_\_\_\_\_\_\_\_\_\_\_\_\_\_\_\_\_\_\_\_\_\_\_\_\_\_\_\_\_\_\_\_\_\_\_\_\_\_\_\_\_\_\_\_\_\_\_\_\_\_\_\_\_\_\_\_

- 1) титульный лист;
- 2) задание на курсовой проект (работу);
- 3) реферат (для курсового проекта);
- 4) содержание;

5) введение;

- 6) основные разделы;
- 7) заключение (для курсового проекта);
- 8) список использованных источников;

9) приложения.

#### **5. Перечень иллюстрационного материала:**

## **6. Календарный график работы:**

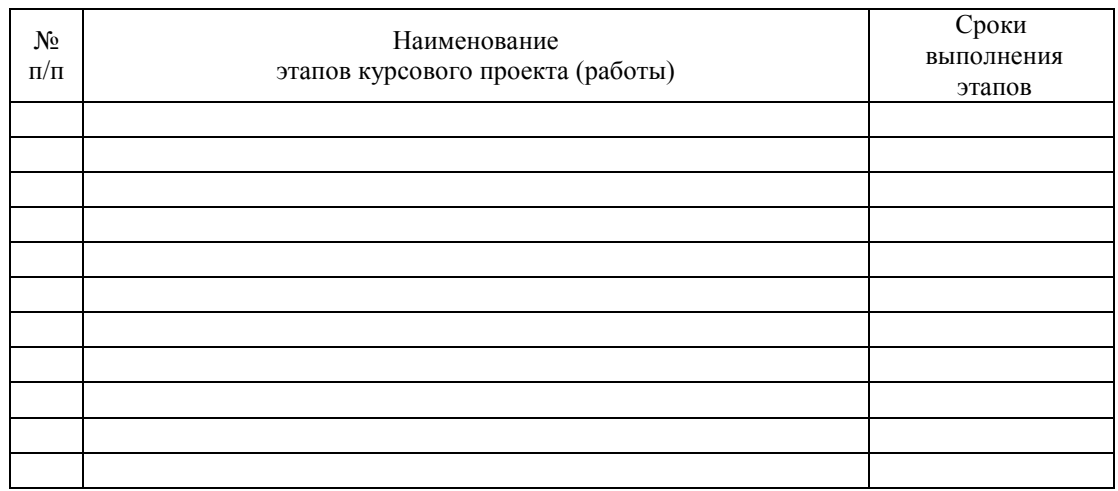

**7. Дата выдачи задания:** \_\_\_ \_\_\_ 20\_\_\_ г.

**Руководитель** \_\_\_\_\_\_\_\_\_\_\_\_\_\_\_\_ \_\_\_\_\_\_\_\_\_\_\_\_\_\_\_\_\_\_\_\_\_ подпись инициалы и фамилия

**Задание принял(а) к исполнению** \_\_\_\_\_\_\_\_\_\_\_\_\_\_\_\_\_\_\_\_ \_\_\_\_\_\_\_\_

подпись студента(ки) дата

## ПРИМЕР ОФОРМЛЕНИЯ ЗАДАНИЯ КУРСОВОГО ПРОЕКТА

### Учреждение образования «БЕЛОРУССКИЙ ГОСУДАРСТВЕННЫЙ ТЕХНОЛОГИЧЕСКИЙ УНИВЕРСИТЕТ»

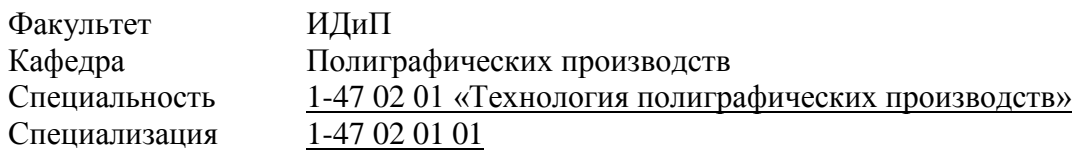

«УТВЕРЖДАЮ» Заведующий кафедрой \_\_\_\_\_\_\_\_\_\_\_\_\_\_\_\_\_ М. И. КУЛАК  $\kappa$   $\gg$  20<u>14</u> г.

## **ЗАДАНИЕ**

#### **на курсовой проект**

студенту(ке) Чуркиной Ангелине Петровне

**1. Тема:** «Разработка технологии печатных процессов для книжного издания в переплетной крышке "Справочное пособие по садоводству"».

\_\_\_\_\_\_\_\_\_\_\_\_\_\_\_\_\_\_\_\_\_\_\_\_\_\_\_\_\_\_\_\_\_\_\_\_\_\_\_\_\_\_\_\_\_\_\_\_\_\_\_\_\_\_\_\_\_\_\_\_\_\_\_\_\_\_

- **2. Сроки защиты:** 21–31 мая 2014 г.
- **3. Исходные данные:** <u>книга в переплетной крышке форматом 60×90<sup>1</sup>/16, 15 фи</u>зических печатных листов, с вклейкой 16 страниц

#### **4. Содержание пояснительной записки курсового проекта:**

- 1) титульный лист;
- 2) задание на курсовой проект;
- 3) реферат;
- 4) содержание;
- 5) введение;
- 6) основные разделы;
- 7) заключение;
- 8) список использованных источников;
- 9) приложения.
- **5. Перечень иллюстрационного материала:** таблицы технологических расчетов в программе Excel, электронная презентация

## **6. Календарный график работы:**

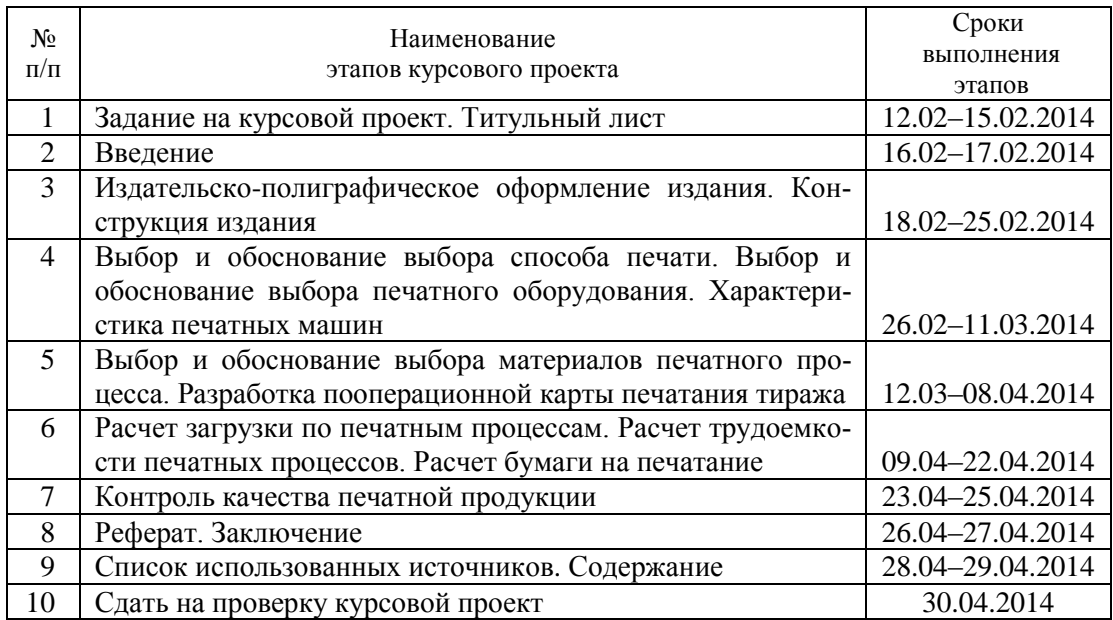

**7. Дата выдачи задания:** 12.02.2014 г.

**Руководитель** М. И. Кулак

подпись инициалы и фамилия

**Задание принял(а) к исполнению** \_\_\_\_\_\_\_\_\_\_\_\_\_\_\_\_\_\_\_\_ 12.02.2014

подпись студента(ки) дата

## ПРИМЕР ОФОРМЛЕНИЯ ЗАДАНИЯ КУРСОВОЙ РАБОТЫ

### Учреждение образования «БЕЛОРУССКИЙ ГОСУДАРСТВЕННЫЙ ТЕХНОЛОГИЧЕСКИЙ УНИВЕРСИТЕТ»

Факультет ИДиП Специализация

Кафедра Полиграфических производств Специальность 1-47 01 01 «Издательское дело»

> «УТВЕРЖДАЮ» Заведующий кафедрой \_\_\_\_\_\_\_\_\_\_\_\_\_\_\_\_\_ М. И. КУЛАК  $\gg$  2014 г.

#### **ЗАДАНИЕ на курсовую работу**

студенту(ке) Тимошину Александру Владимировичу

- **1. Тема:** «Разработка технологии допечатных процессов для рекламного издания (листовка формата А5)».
- **2.** Сроки защиты: 15–31 мая 2014 г.
- **3. Исходные данные:** тип оригиналов цифровые, полиграфический оттиск; красочность издания — 5+4 (Pantone); вид печати — офсетная; тип цветопробы — цифровая; результат допечатных процессов — фотоформа (ФНА)
- **4. Содержание пояснительной записки курсовой работы:**
	- 1) титульный лист;
	- 2) задание на курсовую работу;
	- 3) содержание;
	- 4) введение;
	- 5) основные разделы;
	- 6) список использованных источников;
	- 7) приложения.
- **5. Перечень иллюстрационного материала:** изобразительные оригиналы, макет издания, результаты цветоделения макета, технологические расчеты в программе Excel

## **6. Календарный график работы:**

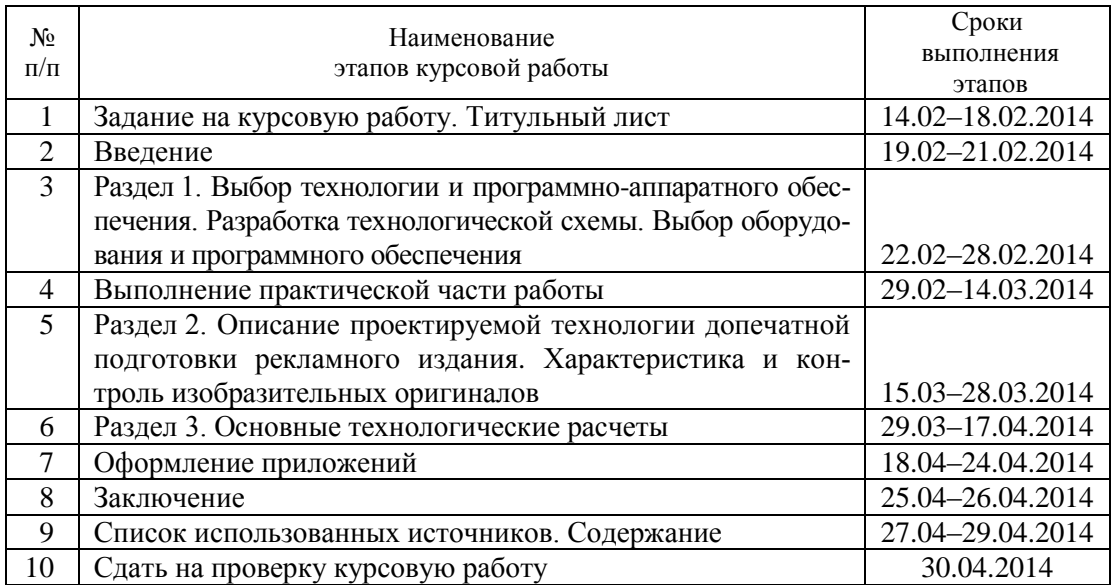

**7. Дата выдачи задания:** 14.02.2014 г.

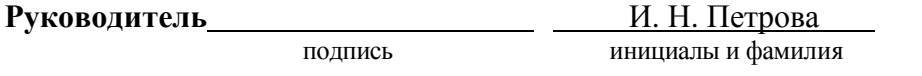

Задание принял(а) к исполнению <u>18.00 год по 14.02.2014</u>

подпись студента(ки) дата

#### ПРИМЕР ОФОРМЛЕНИЯ РЕФЕРАТА

#### РЕФЕРАТ

В пояснительной записке курсового проекта 43 страницы, 10 таблиц, 24 формулы, 5 рисунков, 12 литературных источников, 2 приложения. ИЗДАНИЕ, ОБЪЕМ, ФОРМАТ, ТИРАЖ, МАКЕТ, ПЕЧАТНАЯ МАШИНА, ПООПЕРАЦИОННАЯ КАРТА, ЛИСТОПРОГОН, ТРУДОЕМКОСТЬ, ЗАГРУЗКА, БУМАГА, КРАСКА

Курсовой проект содержит: введение, восемь основных разделов, заключение и приложения.

Во введении приведено современное состояние развития технологии печатных процессов.

В первом разделе определяется издательско-полиграфическое оформление проектируемого издания.

Во втором разделе определяется конструкция издания и приводятся макеты основных и дополнительных тетрадей блока, форзацев и покровного материала.

В третьем разделе приводится выбор и обоснование выбора способа печати.

Четвертый раздел включает выбор и обоснование выбора печатного оборудования.

В пятом разделе производится выбор и обоснование выбора материалов печатного процесса.

Шестой раздел включает разработку пооперационной карты подготовки машины к печатанию тиража.

В седьмом разделе производятся расчеты печатного процесса.

В восьмом разделе приводится контроль качества печатной продукции.

Заключение содержит общую оценку результатов проектирования и краткие выводы.

Приложения содержат расчеты в программе Excel и электронную презентацию.

57

# ПРИМЕР ОФОРМЛЕНИЯ СОДЕРЖАНИЯ

## СОДЕРЖАНИЕ

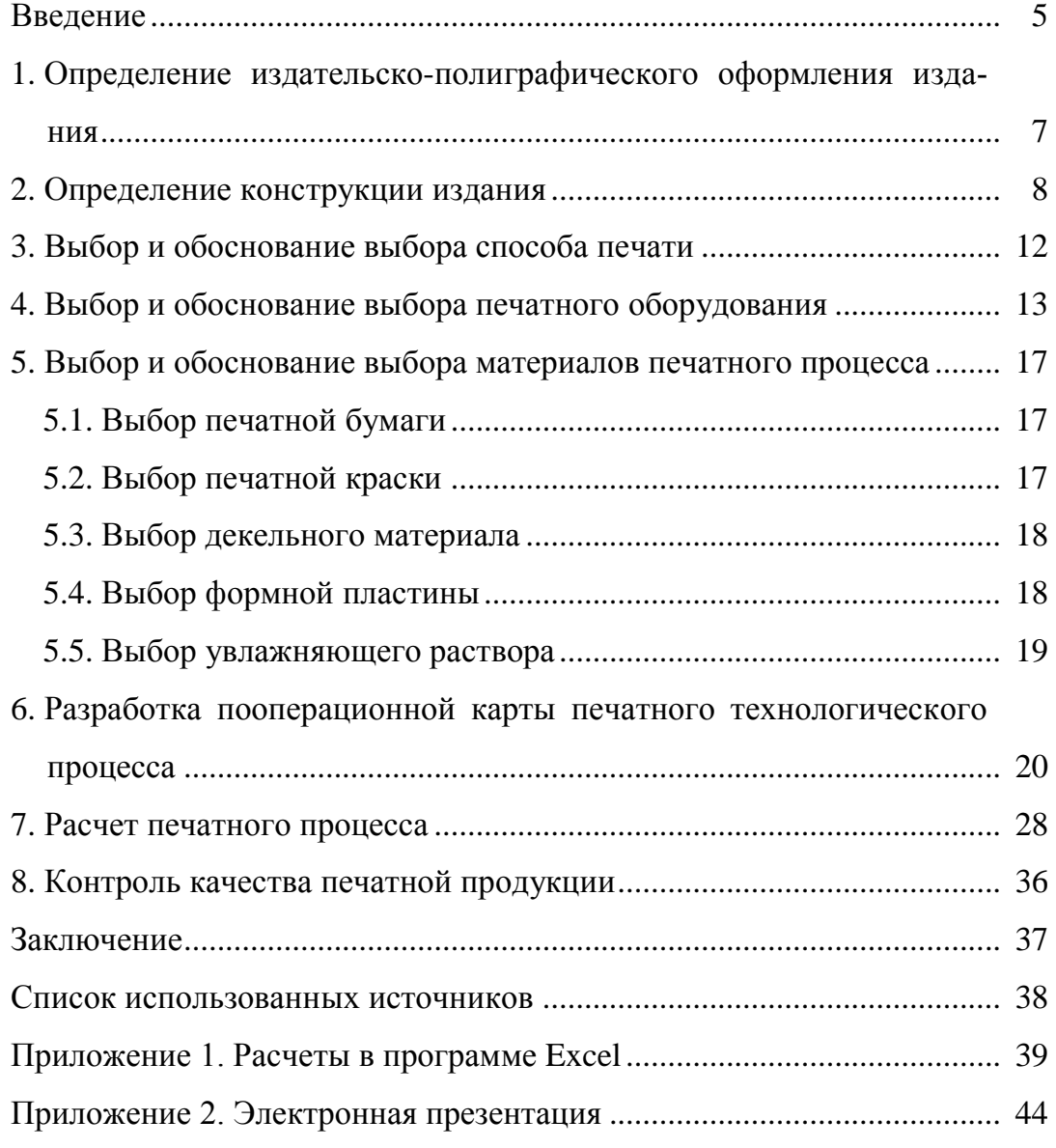

## ПРИМЕР ОФОРМЛЕНИЯ СПИСКА ИСПОЛЬЗОВАННЫХ ИСТОЧНИКОВ

#### СПИСОК ИСПОЛЬЗОВАННЫХ ИСТОЧНИКОВ

- 1. Левин, Ю. С. Производственные процессы в полиграфии. Проектирование и расчет: учеб. пособие / Ю. С. Левин, П. А. Матвеев, К. Д. Маудрих. – М.: Книга, 1985. – 320 с.
- 2. Организационное управление в полиграфической промышленности / С. А. Ничипорович, М. И. Кулак, Н. Э. Трусевич. – Смоленск: Русич, 2004. – 336 с.: ил.
- 3. Технология брошюровочно-переплетных процессов: учеб. пособие для студентов специальности 1-47 04 01 «Технология полиграфических производств» / сост. И. В. Марченко; науч. ред. И. Г. Пиотух. – Минск: БГТУ, 2004. – 158 с.
- 4. Ефремов, Н. Ф. Тара и ее производство: учеб. пособие / Н. Ф. Ефремов. – М.: МГУП, 2001. – 312 с.
- 5. Дюженков, А. Цифровая печать в офсетной типографии / А. Дюженков, К. Генин // КомпьюАрт [Электронный ресурс]. – 2006. – № 2. – Режим доступа: [http://compuart.](http://compuart/)ru/article.aspx?id=15312&iid=727. – Дата доступа: 28.02.2013.
- 6. Яцюк, О. Г. Компьютерные технологии в дизайне. Эффективная реклама / О. Г. Яцюк, Э. Т. Романычева. – СПб.: БХВ-Петербург, 2002. – 432 с.: ил.

## ПРИМЕРЫ БИБЛИОГРАФИЧЕСКОГО ОПИСАНИЯ ЛИТЕРАТУРНЫХ ИСТОЧНИКОВ (ГОСТ 7.1–2003)

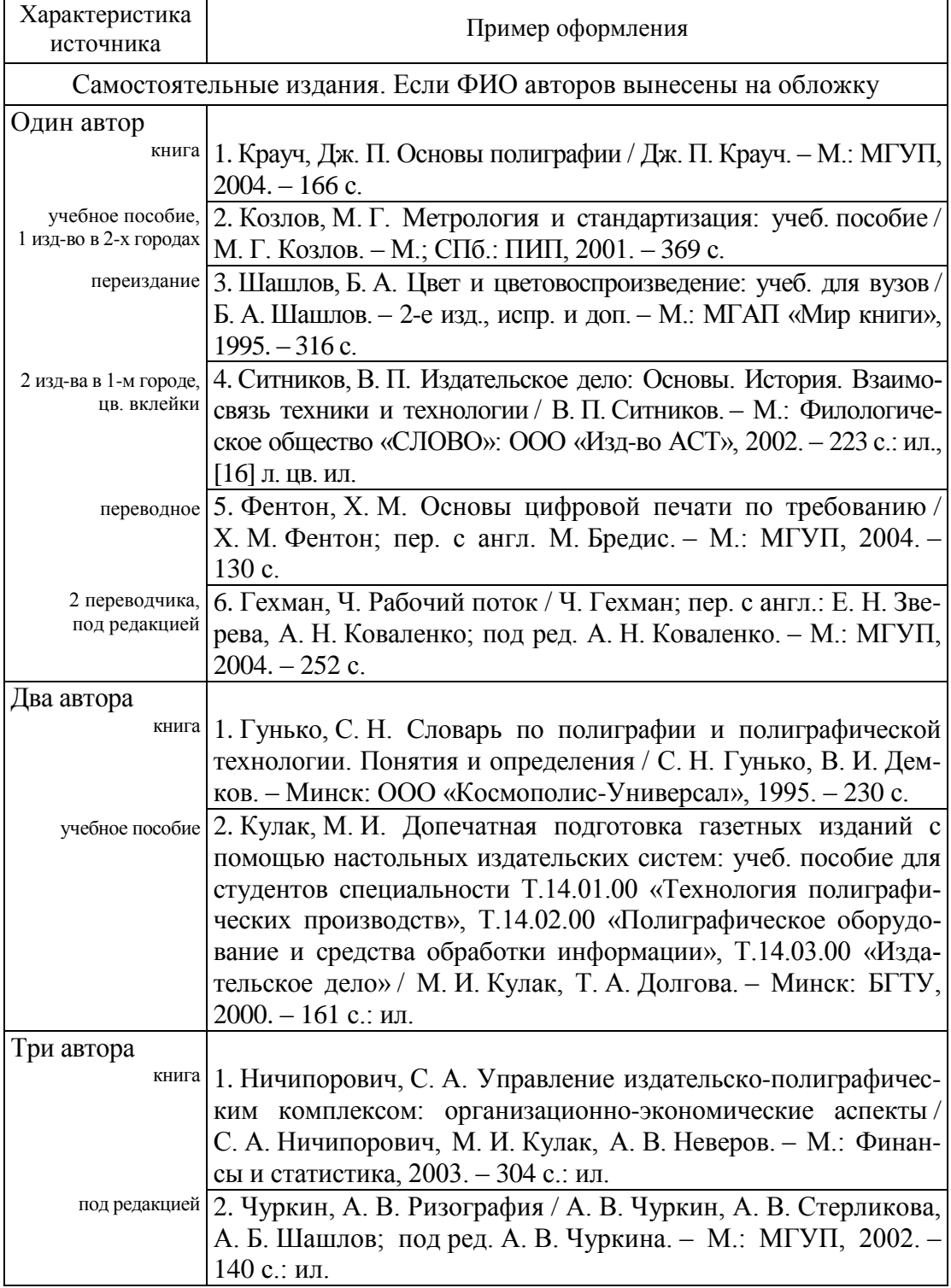

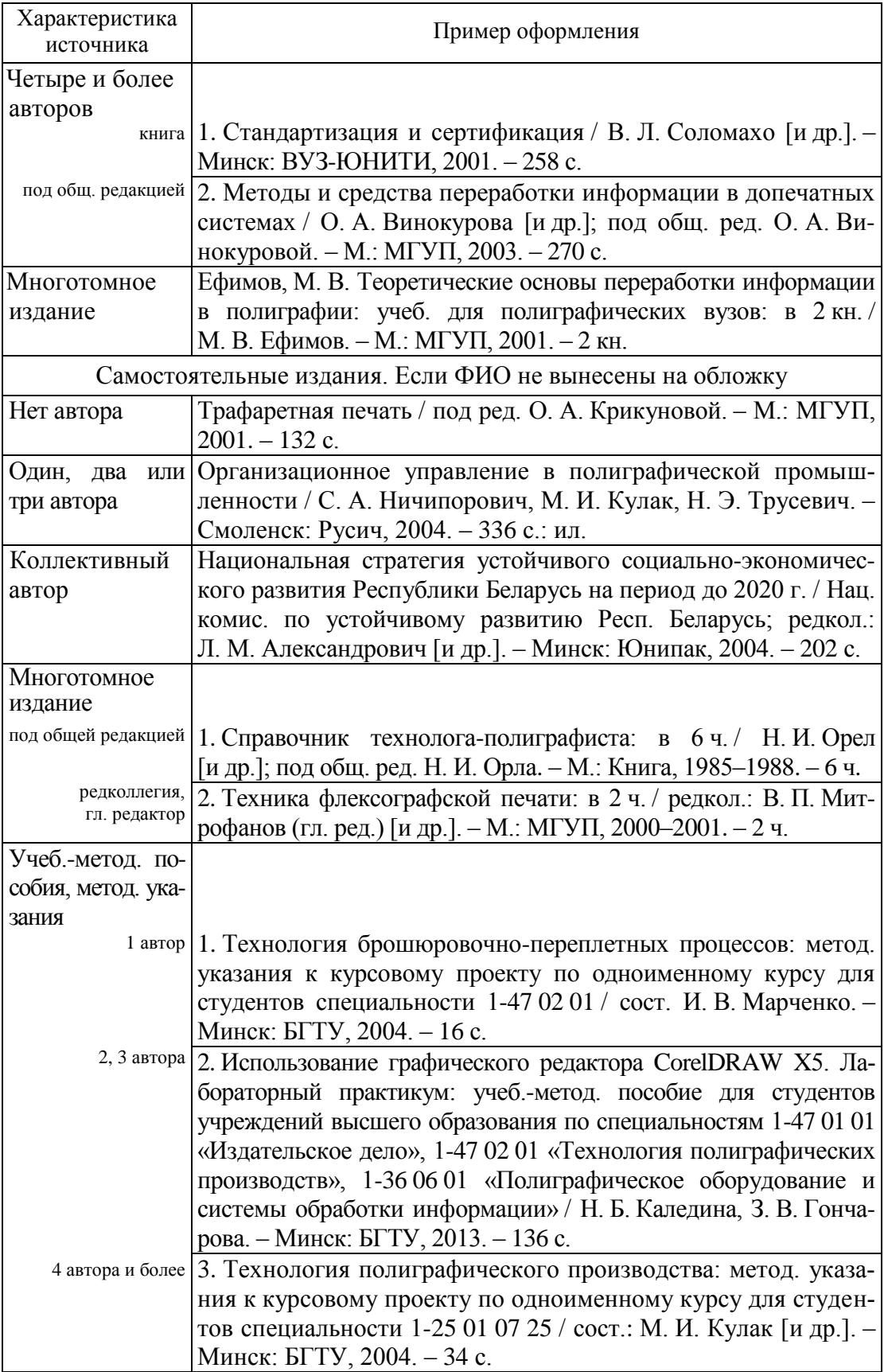

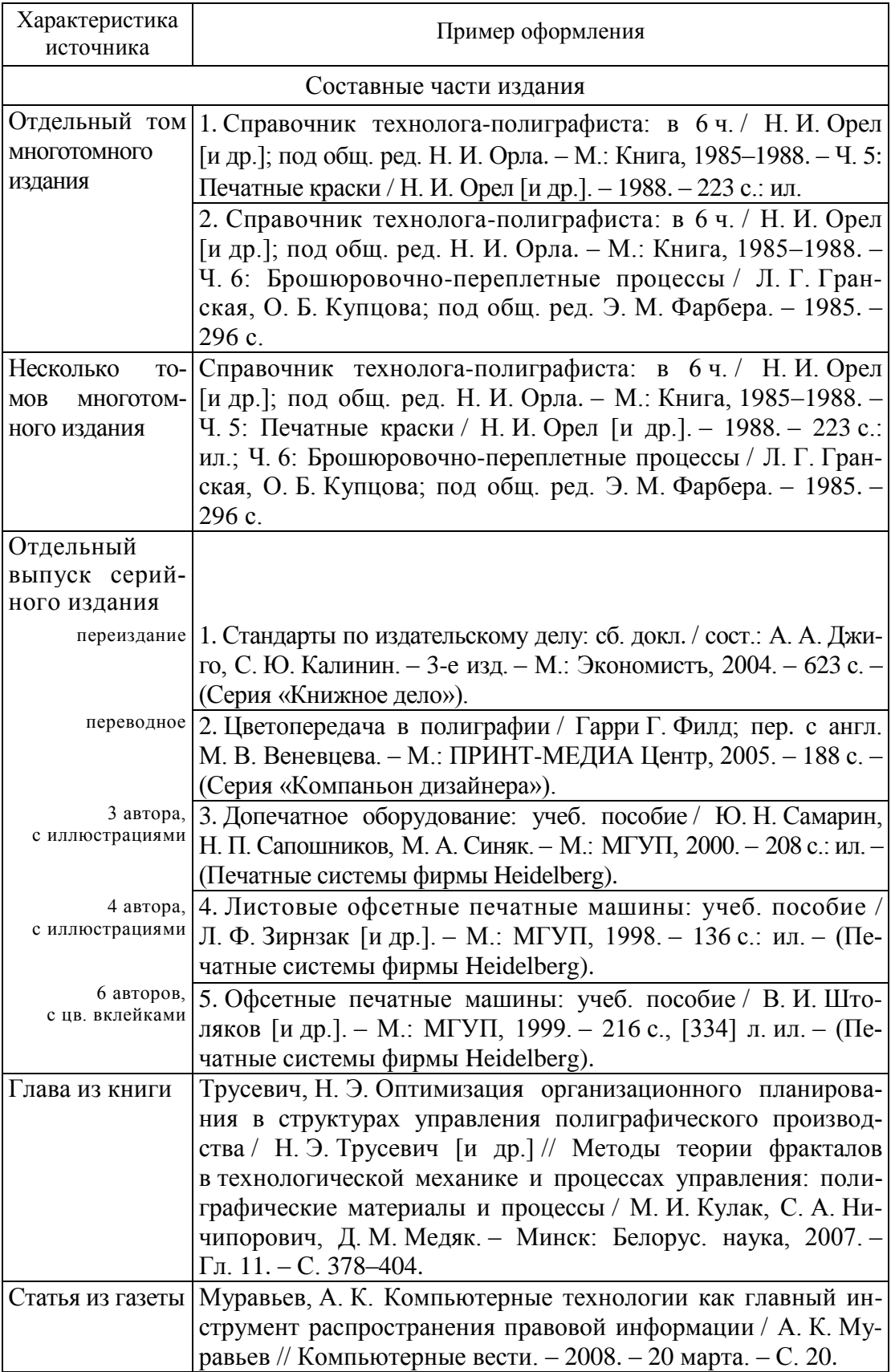

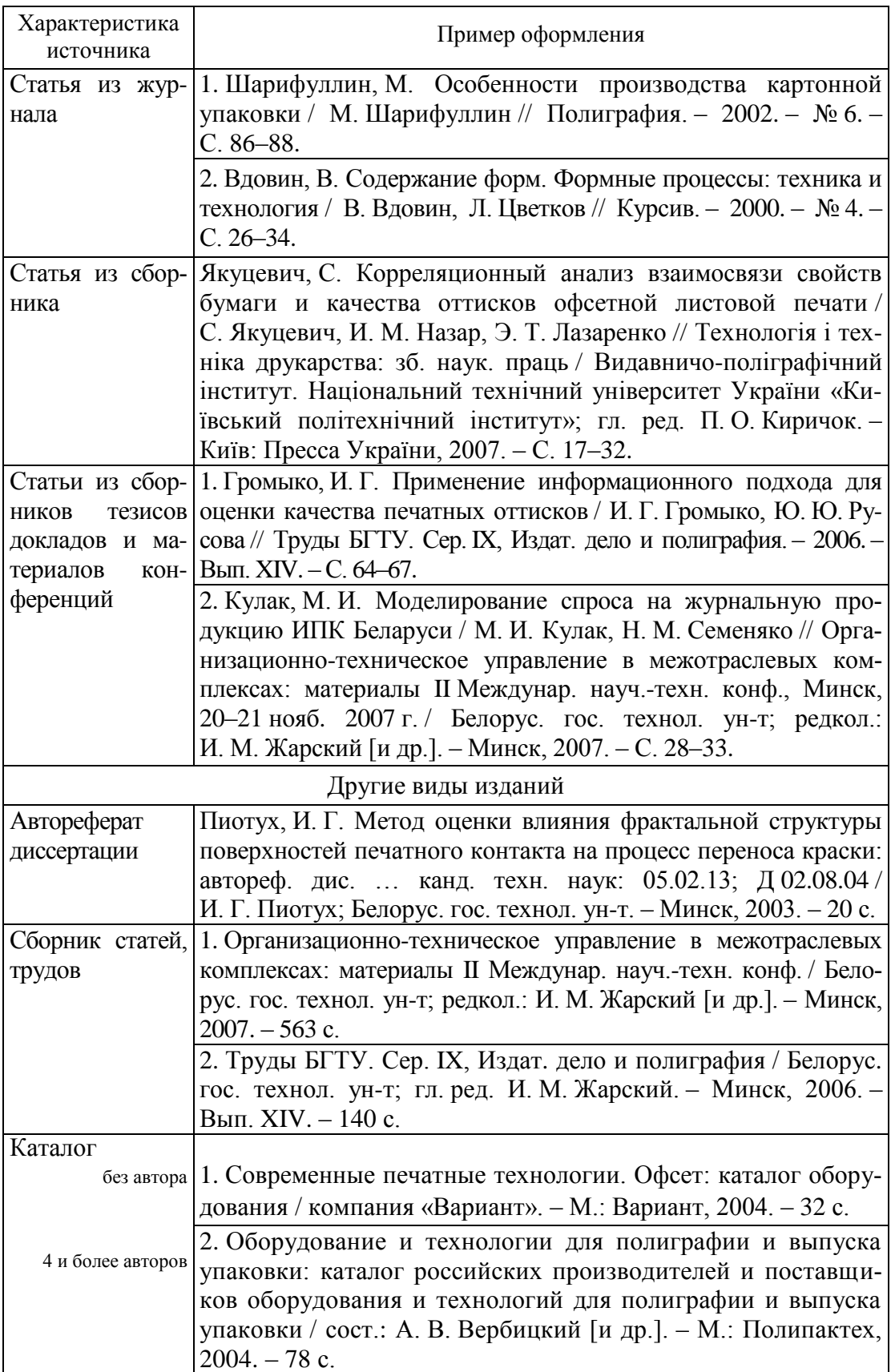

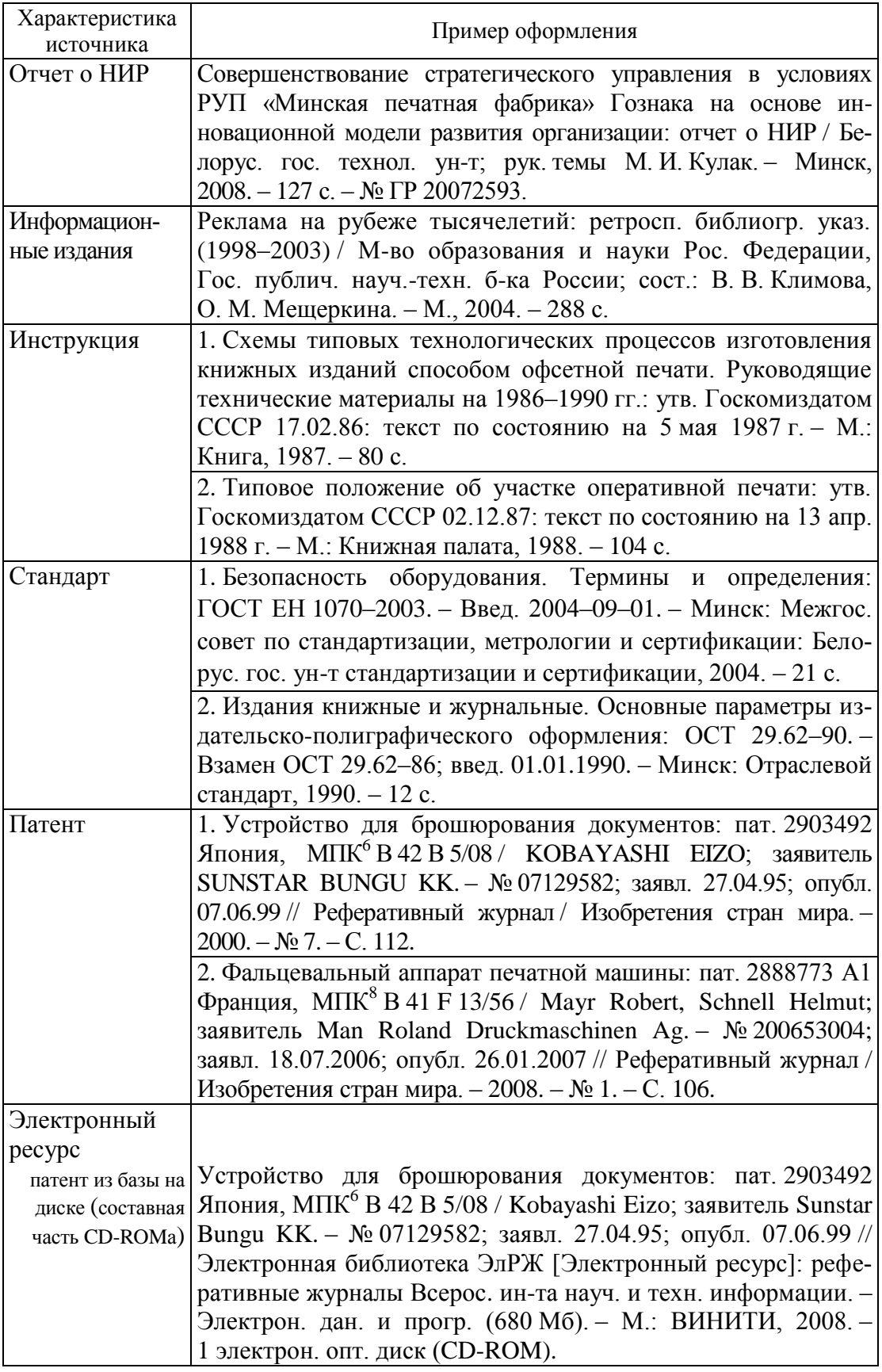

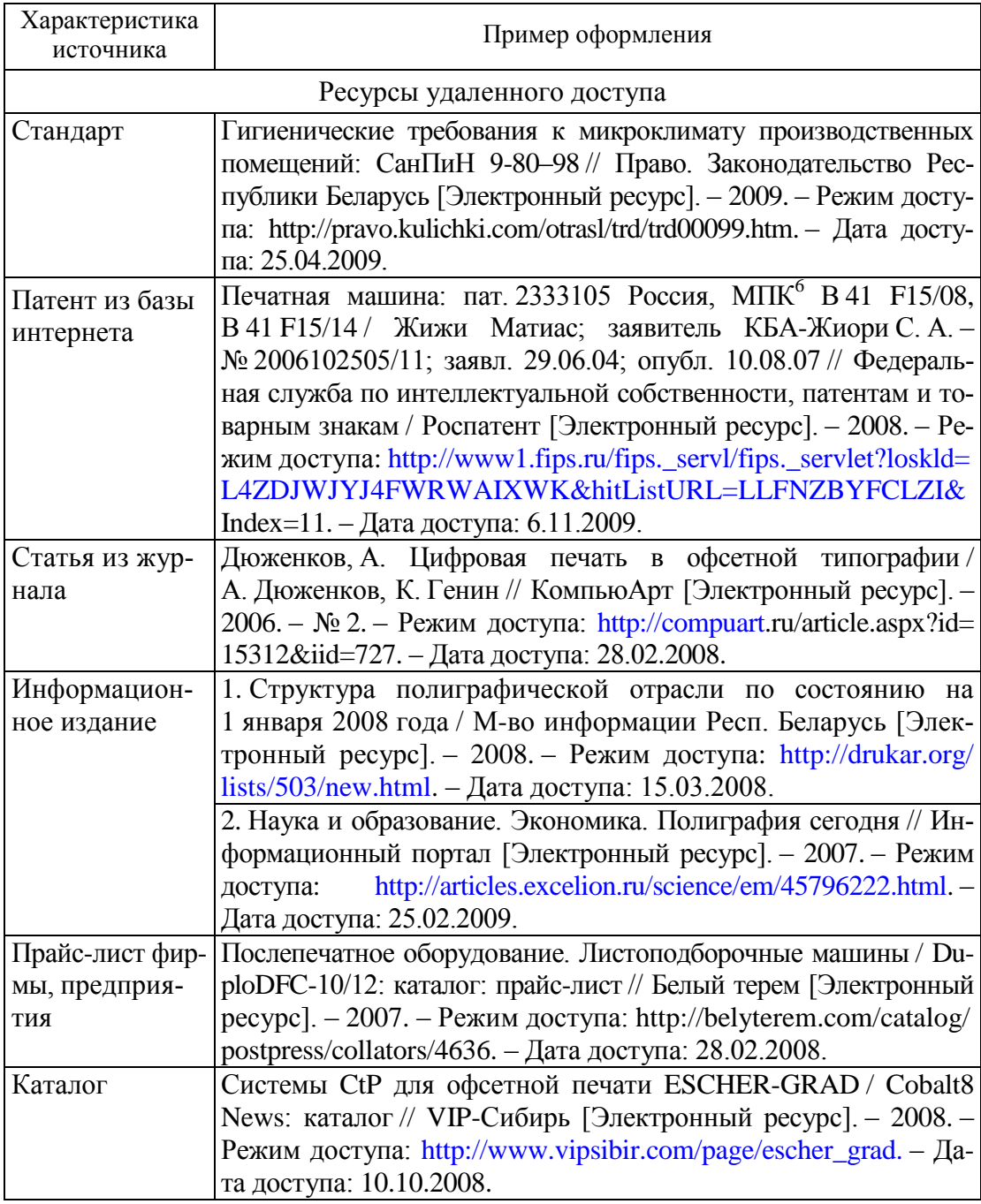

## ОБЯЗАТЕЛЬНЫЕ И РАЗРЕШЕННЫЕ СОКРАЩЕНИЯ (сведения для справки)

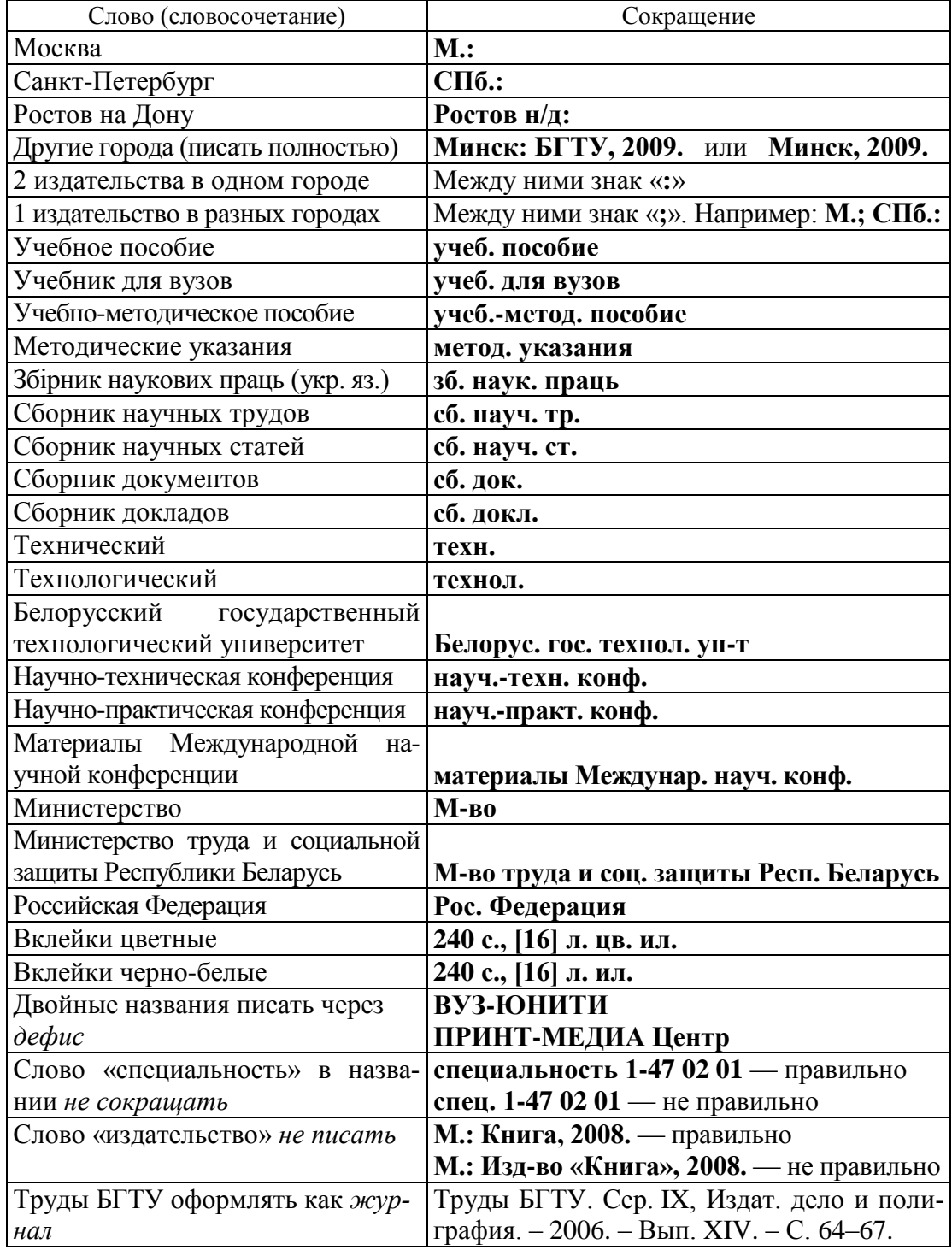

#### ПРИМЕР ОФОРМЛЕНИЯ ФОРМУЛ

Величину годового фонда времени работы оборудования *F*об находят по формуле [26]:

$$
F_{\rm oo} = F_{\rm p} - (t_{\rm pen} + t_{\rm ocm} + t_{\rm rexm}),\tag{2.22}
$$

где *t*рем — среднегодовое плановое время простоя оборудования в процессе ремонта, дней;

*t*осм — годовое суммарное время профилактических осмотров и проверок оборудования, дней;

*t*техн — время, отводимое на технологические остановки оборудования, дней; *F*<sup>р</sup> — количество часов в году в соответствии с режимом работы (режимный фонд времени определяют с учетом выходных и праздничных дней), дней. Для печатной машины MANRoland 705 *F*об составляет:

$$
F_{\text{06}} = 257 - (17 + 8 + 10) = 222 \text{ \text{m/s}},
$$

$$
F_{\text{06}} = 222 \times 7,5 = 1665 \text{ \text{m}}.
$$

Расчет количества печатных машин выполняется по формуле [26]:

$$
N_{\rm p} = \frac{\Pi \times t_{\rm nep} + \frac{M_n}{n}}{F_{\rm oo} m},
$$
\n(2.23)

где *N*<sup>p</sup> — расчетное количество машин данного типа, ед. оборудования;

*t*пер — время одной переналадки, ч;

П — годовое количество переналадок;

*М<sup>n</sup>* — годовое количество листопрогонов с учетом отходов, листопрогон;

*n* — часовая норма выработки машины, листопрогон/ч;

 $F_{06}$  — годовой фонд времени работы машины при односменном режиме, ч; *m* — сменность работы оборудования.

Загрузка печатной машины MANRoland 705 составляет:

$$
N_{\rm p} = \frac{2467 \times 1 + \frac{21706,4}{12}}{1665 \times 3} = 0,86.
$$

Количество печатных машин MANRoland 705 принимается равной одной.

## ПРИМЕР ОФОРМЛЕНИЯ ТАБЛИЦ

## *Пример 1*

Сравнительные характеристики печатного оборудования приведены в табл. 2.8 [16–20].

#### Таблица 2.8

Малоформатные листовые офсетные печатные машины

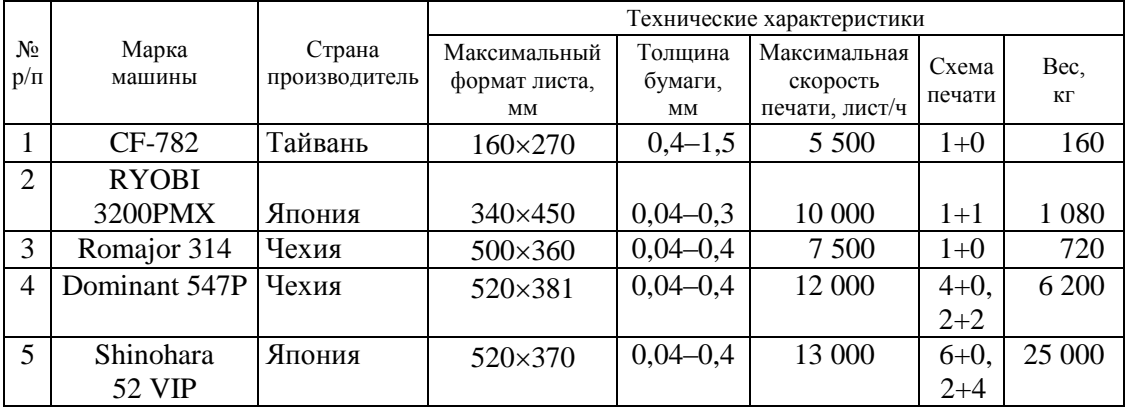

## *Пример 2*

Патентная документация, отобранная для последующего анализа, представлена в табл. 3.2.

Таблица 3.2

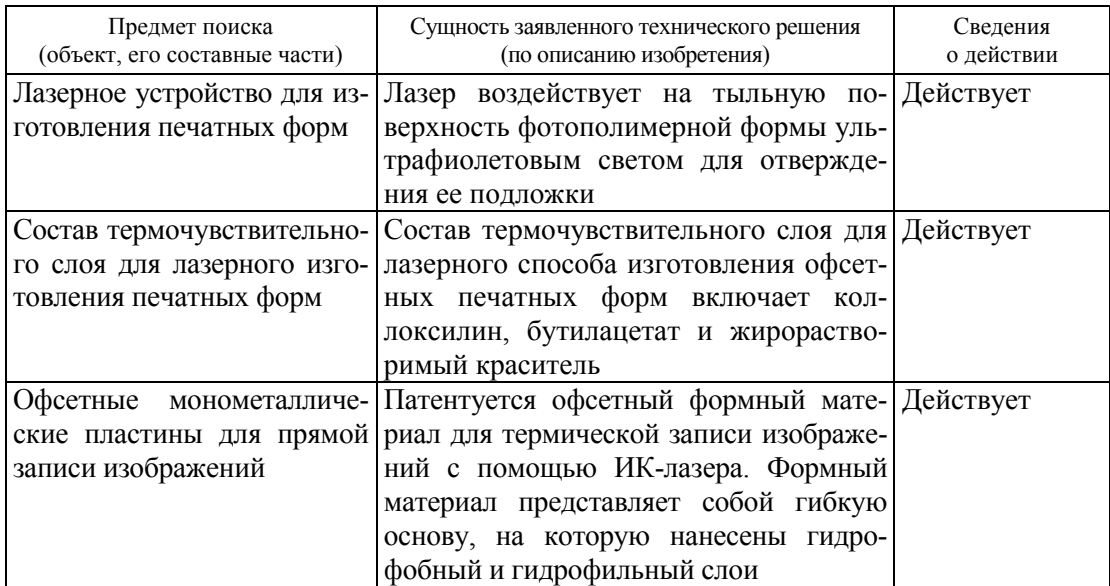

Патентная документация, отобранная для последующего анализа

## ПРИМЕР ОФОРМЛЕНИЯ РИСУНКА

В зависимости от размещения и, соответственно, функции анилоксового валика в современных флексографских машинах различаются три способа нанесения краски на печатную форму, один из которых приведен на рис. 2.5.

> Схема косвенного способа переноса краски в машинах флексографской печати

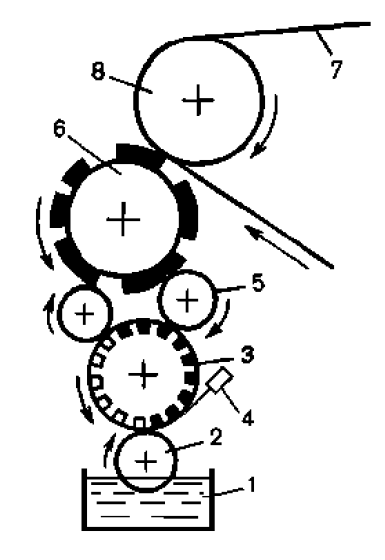

*1* — красочный резервуар; *2* — дукторный вал; *3* — анилоксовый валик; *4* — ракель; *5* — накатные валики; *6* — формный цилиндр; *7* — запечатываемый материал; *8* — печатный цилиндр

Рис. 2.5

Косвенный способ переноса краски характеризуется тем, что краска с дукторного вала, погруженного в красочный резервуар, переносится на анилоксовый валик, а затем — через два накатных валика — подается на печатную форму.

Данная конструкция предназначена для использования красок на основе малорастворимых смол с водовымываемых фотополимерных форм, что полностью исключает применение красок на водной основе.

#### ПРИМЕР ОФОРМЛЕНИЯ ГРАФИКА

Графики зависимости косины листа при разрезке бумаги от высоты стопы и графики аппроксимирующих функций для бумаги массой 1 м<sup>2</sup>: 80, 120, 160, 200, 220, 250 г/м<sup>2</sup> приведены в приложении 2.

Графики полученных функций представлены на рис. 6.1.

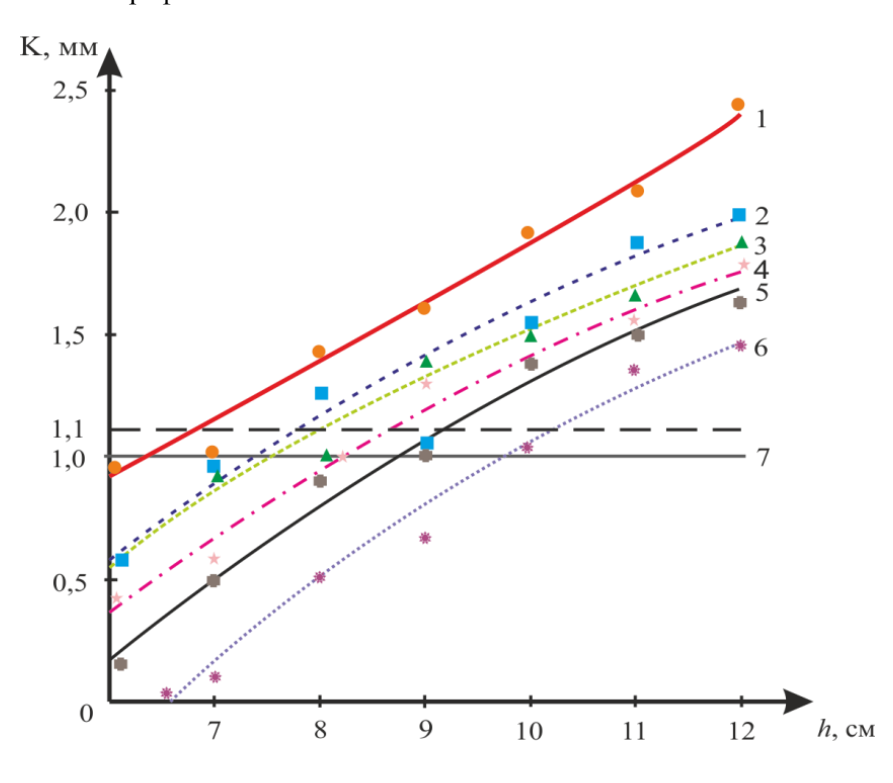

Графики зависимости косины листа от высоты стопы

 $1 -$  для бумаги массой 1 м<sup>2</sup> 80 г; 2 — для бумаги массой 1 м<sup>2</sup> 120 г; 3 — для бумаги массой 1 м<sup>2</sup> 160 г; 4 — для бумаги массой 1 м<sup>2</sup> 200 г; 5 — для бумаги массой 1 м<sup>2</sup> 220 г; *6* — для бумаги массой 1 м<sup>2</sup> 250 г; 7 — граница допустимой погрешности

| ис |
|----|
|----|

После поиска уравнений, которые аппроксимируют экспериментальные данные, проверяется качество выполнения операции разрезки бумаги путем пересечения полученных функций с границей допустимой погрешности при разрезке листов для последующей печати.

## ПРИМЕР ОФОРМЛЕНИЯ ТЕХНОЛОГИЧЕСКОЙ СХЕМЫ

#### Технологическая схема изготовления картонной упаковки

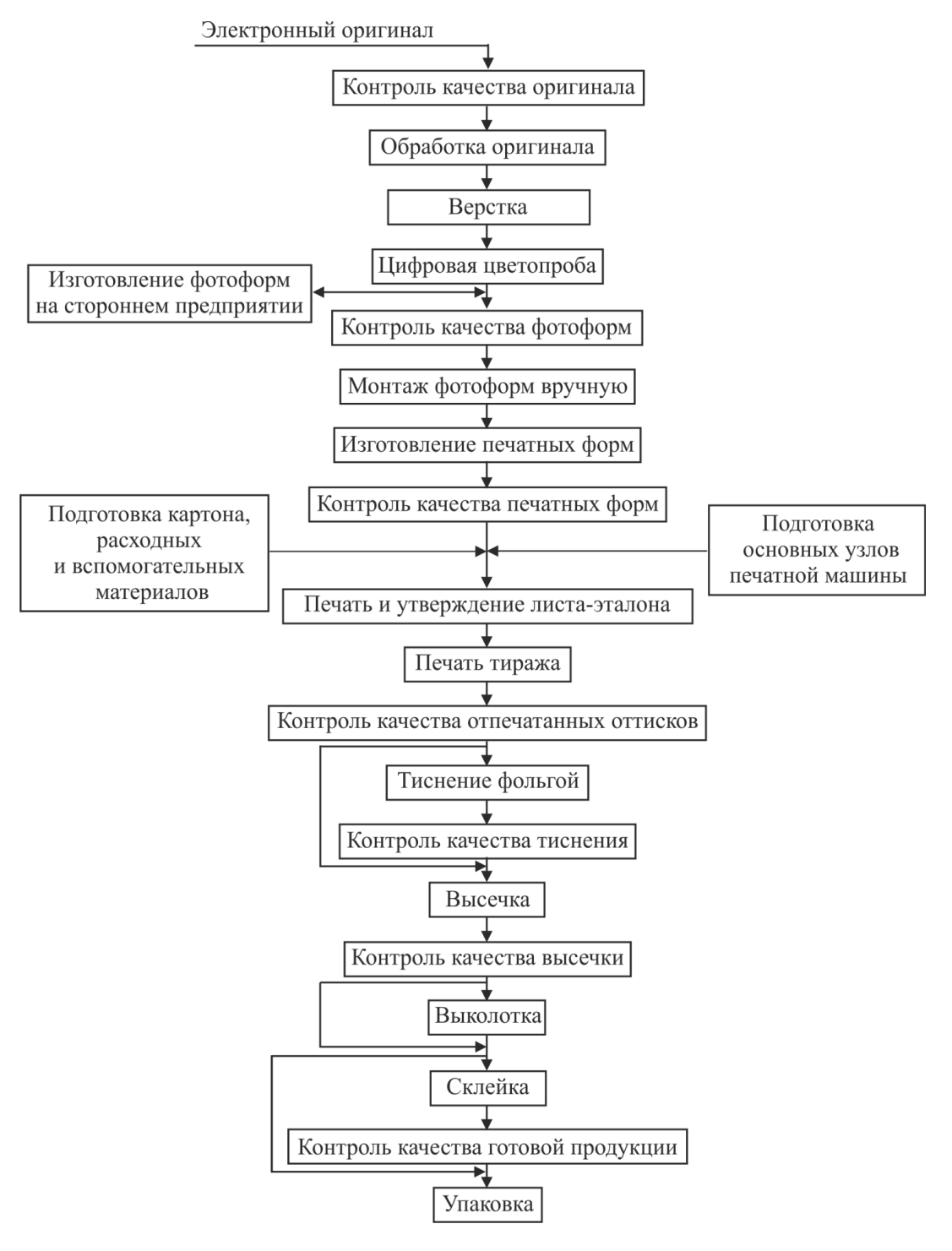

Рис. 1.1

# ПРИМЕР ОФОРМЛЕНИЯ ПООПЕРАЦИОННОЙ КАРТЫ

## Пооперационная карта технологического процесса изготовления картонной упаковки

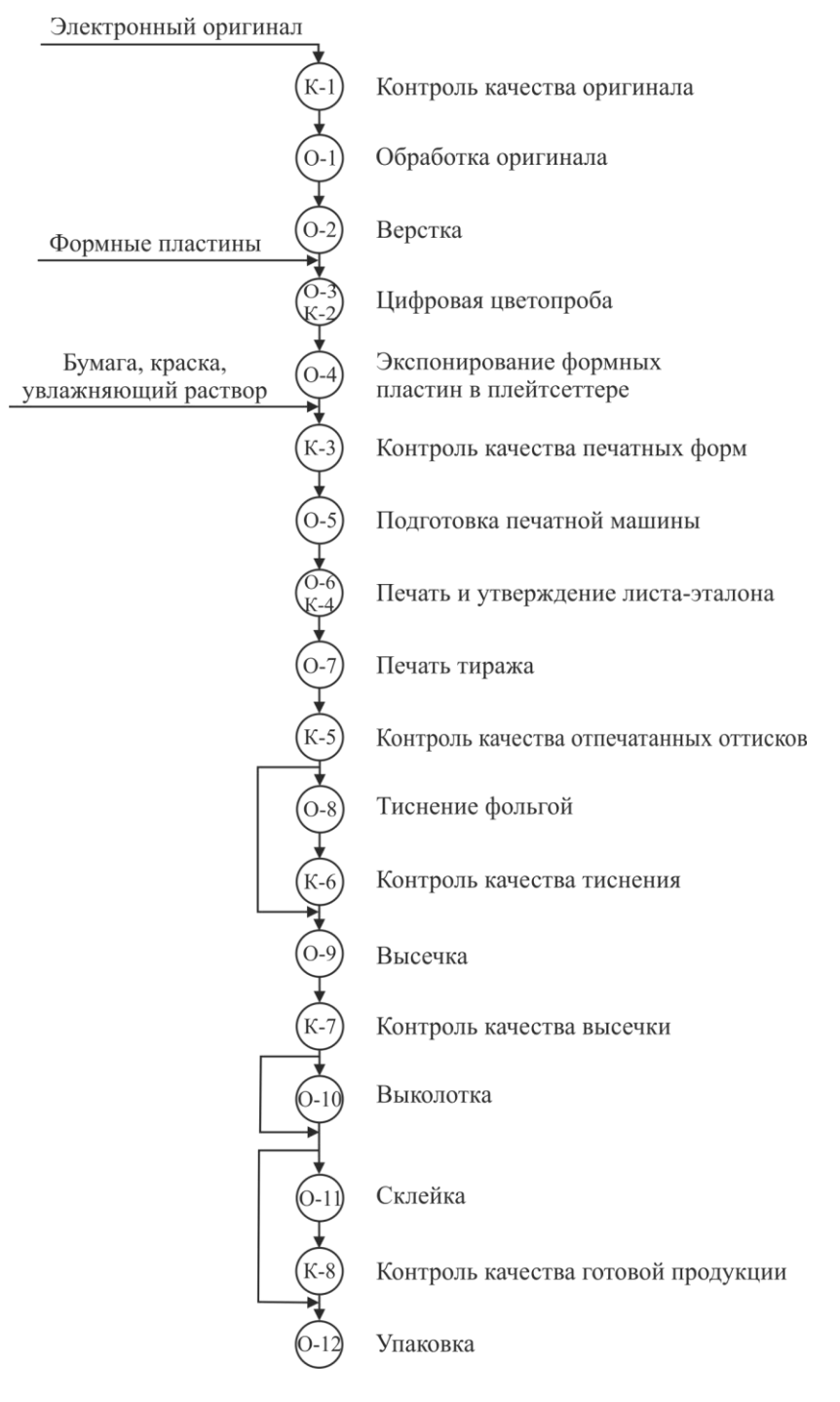

Рис. 2.1
### ПРИМЕР ОФОРМЛЕНИЯ СРУКТУРЫ ПРЕДПРИЯТИЯ

Производственная структура предприятия ООО «Поликрафт» представлена на рис. 2.2.

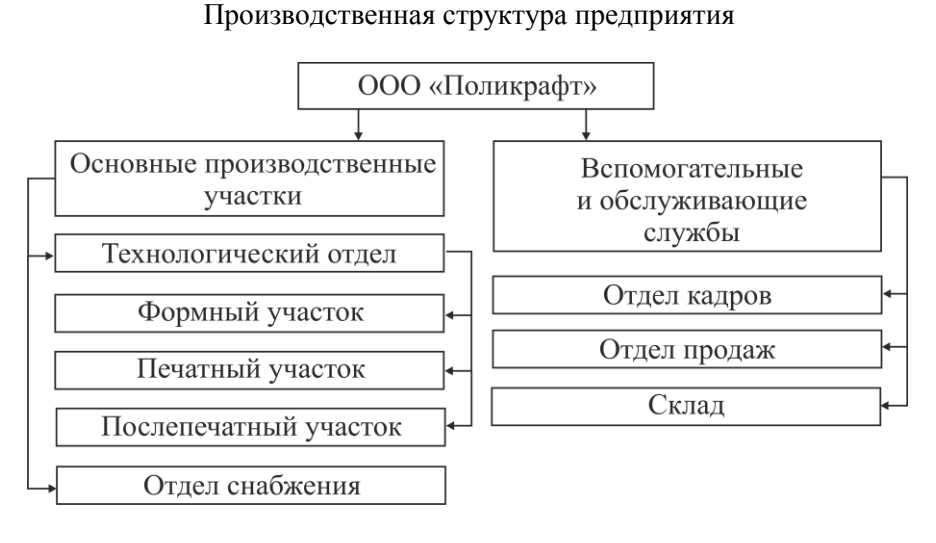

Рис. 2.2

Организационная структура управления предприятием ООО «Поликрафт» представлена на рис. 2.3.

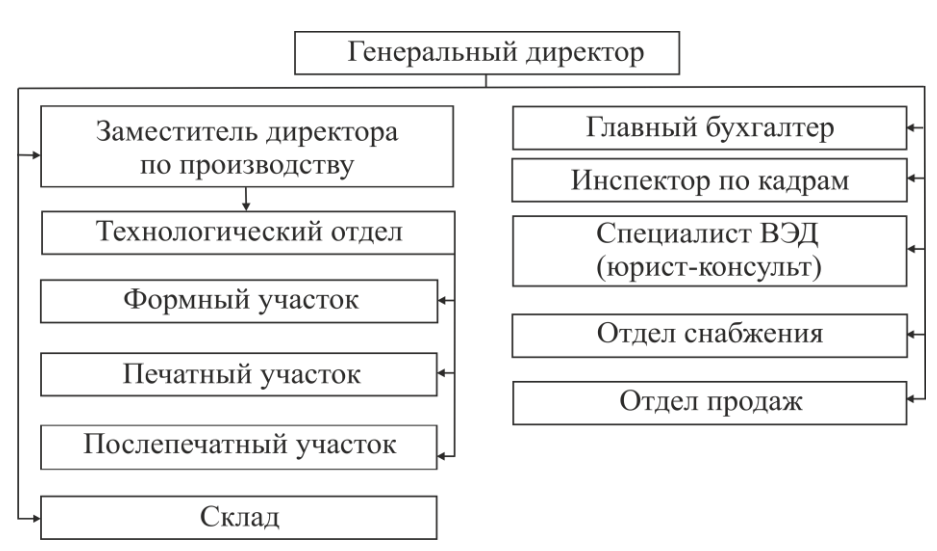

Организационная структура управления предприятием

Рис. 2.3

#### ПРИМЕР ОФОРМЛЕНИЯ СХЕМЫ ПЛАНИРОВКИ ПРОИЗВОДСТВЕННОГО УЧАСТКА

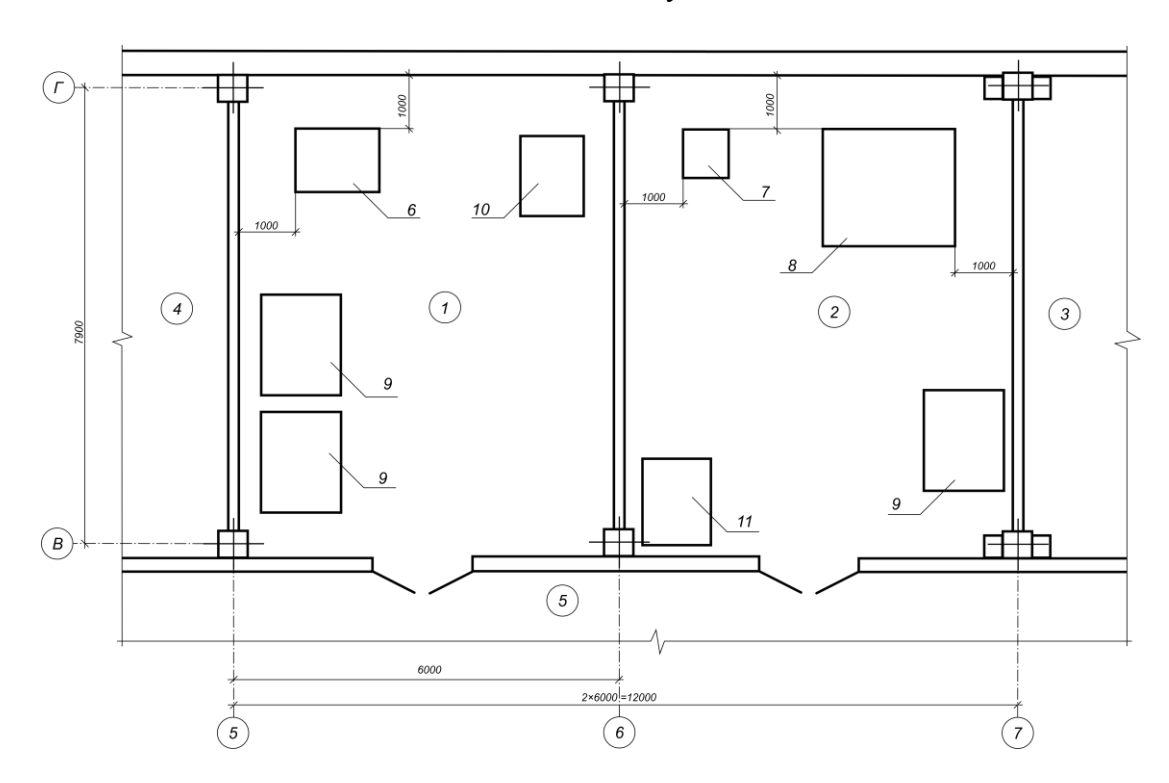

Схема планировки участка цифровой печати и послепечатного участка

Производственные помещения:

*1 —* участок цифровой печати; *2 —* послепечатный участок; *3 —* склад материалов; *4 —* склад готовой продукции; *5 —* коридор

Технологическое оборудование и производственная мебель:

*6 —* цифровая печатная машина CONICA MINOLTA bizhub PRO C65hc; *7 —* пресс для тиснения Tae-Chag TC-800T; *8 —* пресс для вырубки Aurora ML-930; *9 —* стол; *10 —* резак; *11 —* шкаф

#### ПРИЛОЖЕНИЕ 20

### ПРИМЕР ОФОРМЛЕНИЯ ПЕРВОЙ СТРАНИЦЫ ПРИЛОЖЕНИЯ С РАСЧЕТАМИ В MATHCAD

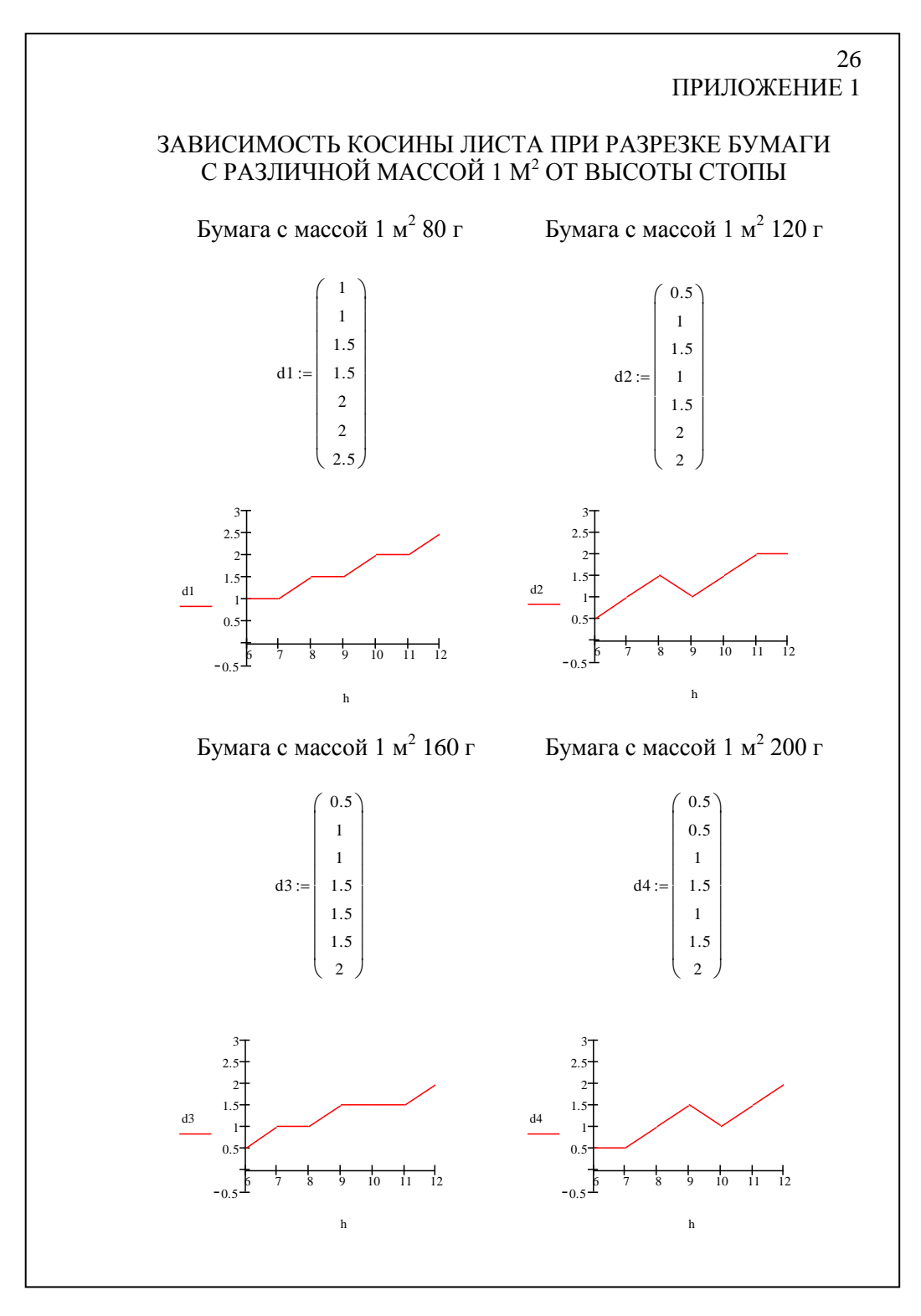

75

### ПРИЛОЖЕНИЕ 21

### ПРИМЕР ОФОРМЛЕНИЯ ПЕРВОЙ СТРАНИЦЫ ПРИЛОЖЕНИЯ С РАСЧЕТАМИ В EXCEL

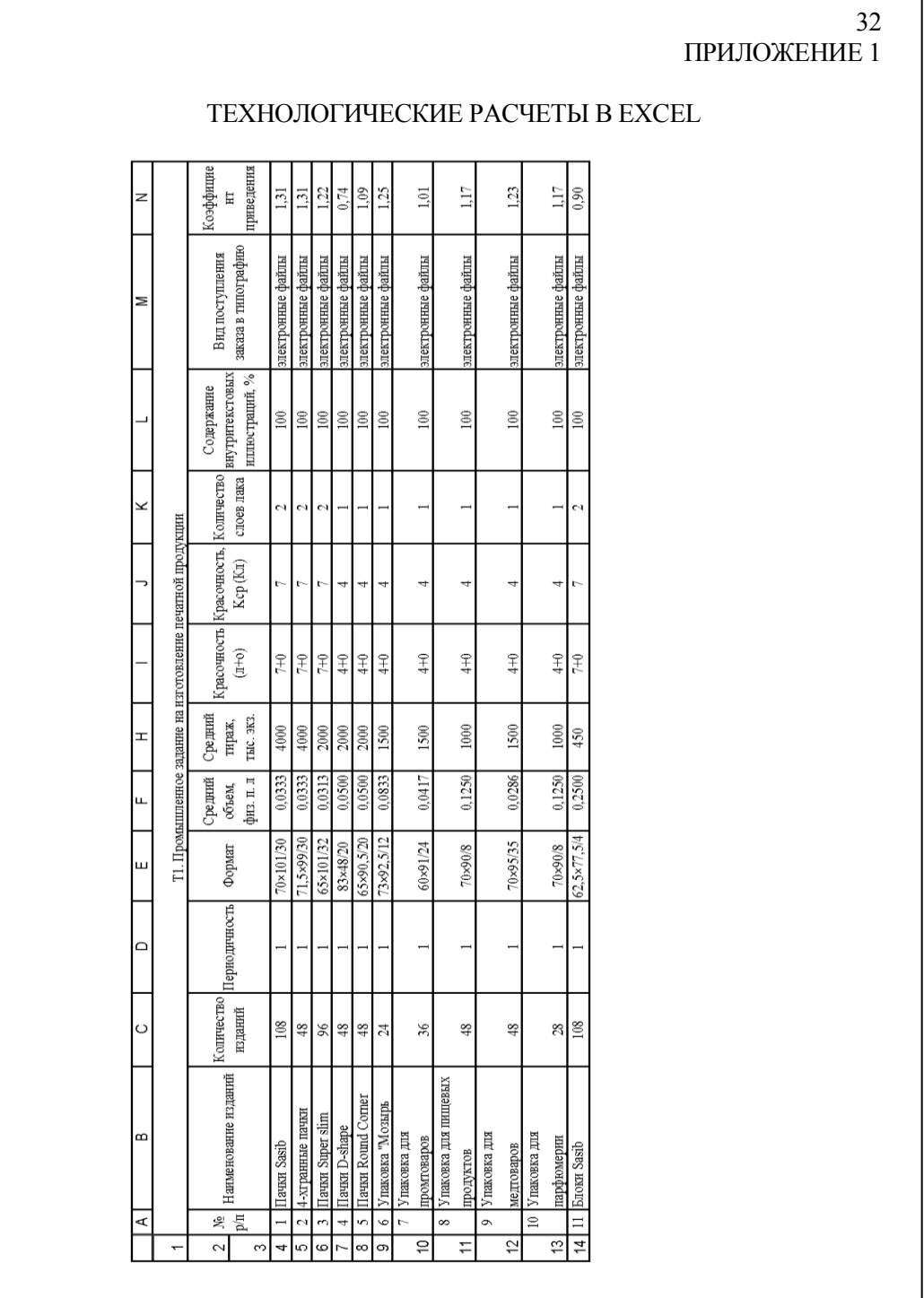

## **ЛИТЕРАТУРА**

- 1. Проекты (работы) курсовые. Требования и порядок подготовки, представление к защите и защита: СТП БГТУ 002–2007. – Взамен СТП БГТУ 05-11–91; введ. 2007–06–01. – Минск: БГТУ,  $2007 - 40$  c.
- 2. Правила набора и верстки: метод. указания / сост.: З. В. Гончарова, И. Г. Пиотух. – Минск: БГТУ, 2002. – 26 с.
- 3. Технологическая инструкция по набору и верстке книжных, журнальных и газетных изданий с использованием компьютерных технологий: утв. Управлением науч.-техн. политики Госкомпечати Рос. Федерации. – М.: ВНИИ полиграфии, 1999. – 223 с.
- 4. Система стандартов по информации, библиотечному и издательскому делу (СИБИД). Библиографическая запись. Библиографическое описание. Общие требования и правила составления: ГОСТ 7.1–2003. – Введ. 2004–11–01. – Минск: Межгосударственный стандарт, 2004. – 48 с.
- 5. Мильчин, А. Э. Издательский словарь-справочник / А. Э. Мильчин. – М.: ОЛМА-Пресс, 2003. – 560 с.
- 6. Гунько, С. Н. Словарь по полиграфии и полиграфической технологии. Понятия и определения / С. Н. Гунько, В. И. Демков. – Минск: ООО «Космополис-Универсал», 1995. – 230 с.

### **ПЕРЕЧЕНЬ НОРМАТИВНЫХ ДОКУМЕНТОВ**

- 1. ГОСТ 2.004–88 ЕСКД. Общие требования к выполнению конструкторских и технологических документов на печатающих и графических устройствах вывода ЭВМ.
- 2. ГОСТ 2.104–2006 ЕСКД. Основные надписи.
- 3. ГОСТ 2.105–95 ЕСКД. Общие требования к текстовым документам.
- 4. ГОСТ 2.301–68 ЕСКД. Форматы.
- 5. ГОСТ 2.303–68 ЕСКД. Линии.
- 6. ГОСТ 2.316–68 ЕСКД. Правила нанесения на чертежах надписей, технических требований и таблиц.
- 7. ГОСТ 7.9–95 Система стандартов по информации, библиотечному и издательскому делу. Реферат и аннотация. Общие требования.
- 8. ГОСТ 7.12–93 Система стандартов по информации, библиотечному и издательскому делу. Библиографическая запись. Сокращение слов на русском языке. Общие требования и правила.
- 9. ГОСТ 7.32–2001 (ИСО 2709–96). Система стандартов по информации, библиотечному и издательскому делу. Отчет о научноисследовательской работе. Структура и правила оформления.
- 10. ГОСТ 21.204–93 СПДС. Условные графические обозначения и изображения элементов генеральных планов и сооружений транспорта.
- 11. ГОСТ 21.501–93 СПДС. Правила выполнения архитектурно-строительных рабочих чертежей.
- 12. Р 50-77–88 Рекомендации выполнения диаграмм.

# **СОДЕРЖАНИЕ**

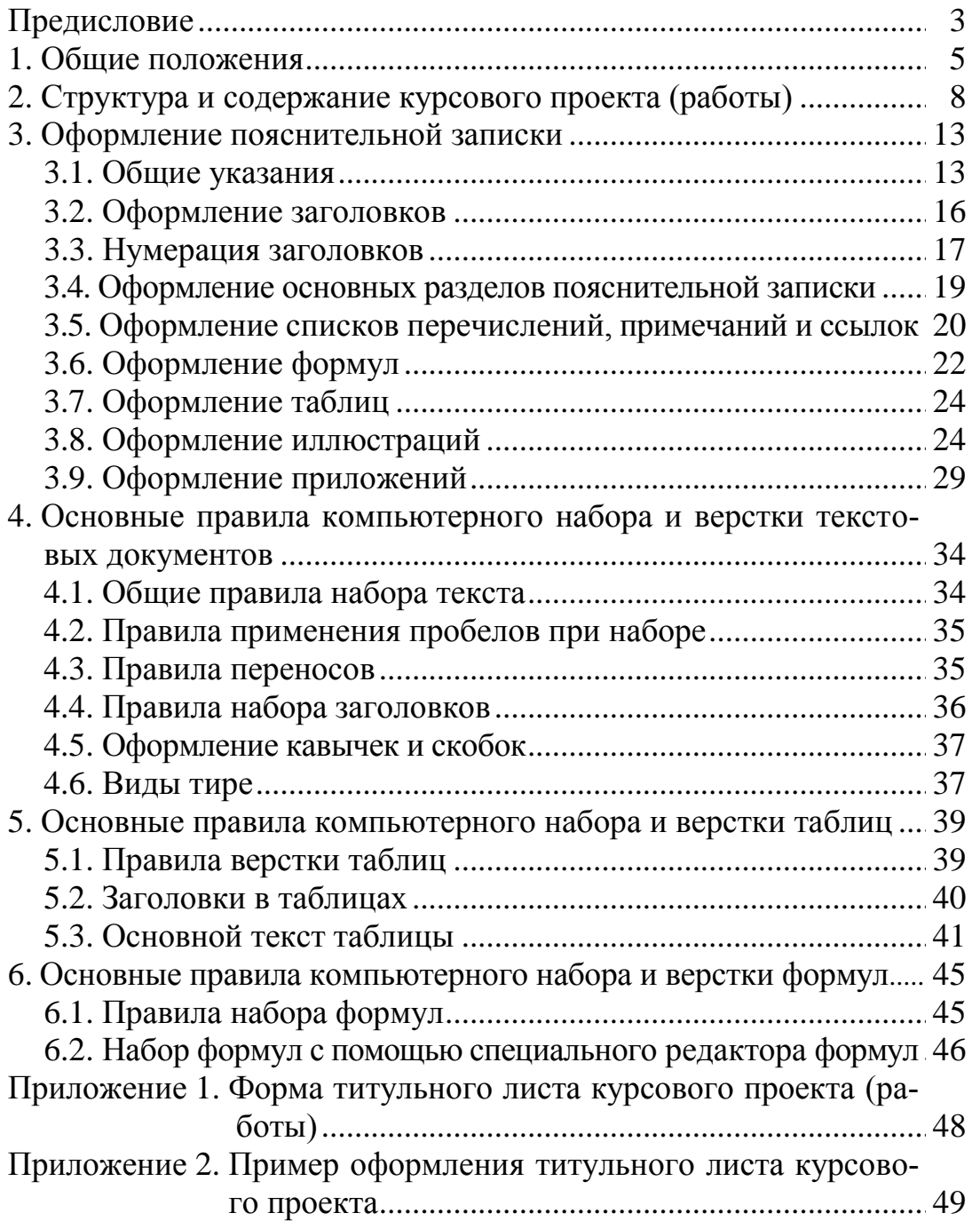

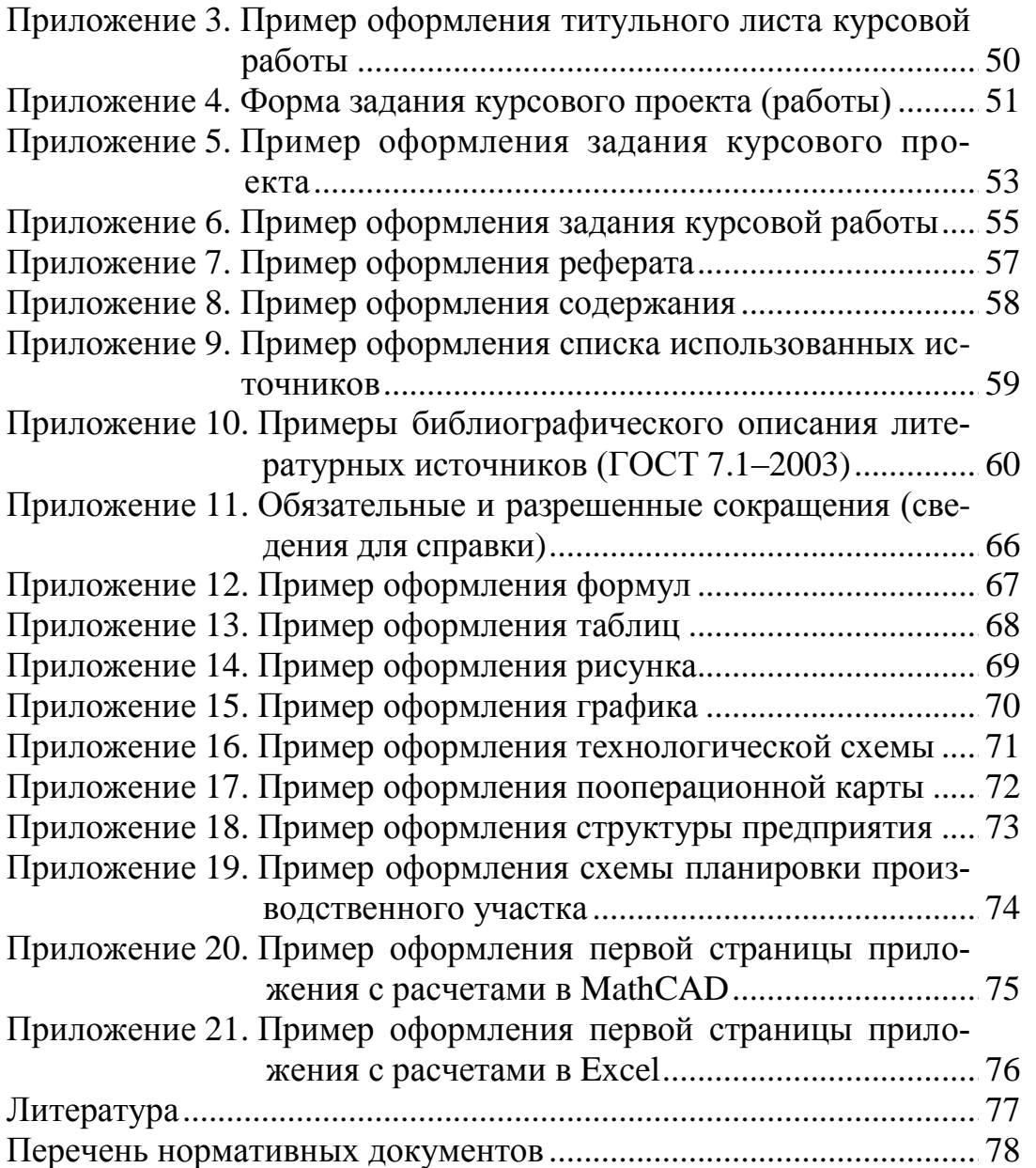

Учебное издание

**Гончарова** Зоя Валентиновна

## **ТЕХНОЛОГИЯ ПОЛИГРАФИЧЕСКИХ ПРОИЗВОДСТВ**

Учебно-методическое пособие

Редактор *Т. Е. Самсанович* Компьютерный набор и верстка *З. В. Гончарова* Корректор *Т. Е. Самсанович*

Подписано в печать 26.12.2014. Формат  $60\times84^{1/16}$ . Бумага офсетная. Гарнитура Таймс. Печать офсетная. Усл. печ. л. 4,8. Уч.-изд. л. 4,9. Тираж 200 экз. Заказ .

Издатель и полиграфическое исполнение: УО «Белорусский государственный технологический университет». Свидетельство о государственной регистрации издателя, изготовителя, распространителя печатных изданий № 1/227 от 20.03.2014. ЛП № 02330/12 от 30.12.2013. Ул. Свердлова, 13а, 220006, г. Минск.

### **Для заметок**